#### Sequence Alignment & Computational Thinking Michael Schatz

Oct 25, 2012 SBU Graduate Genetics

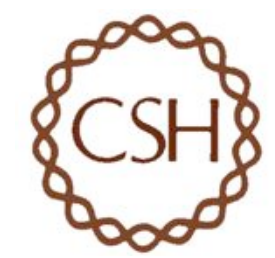

#### Schatz Lab Overview

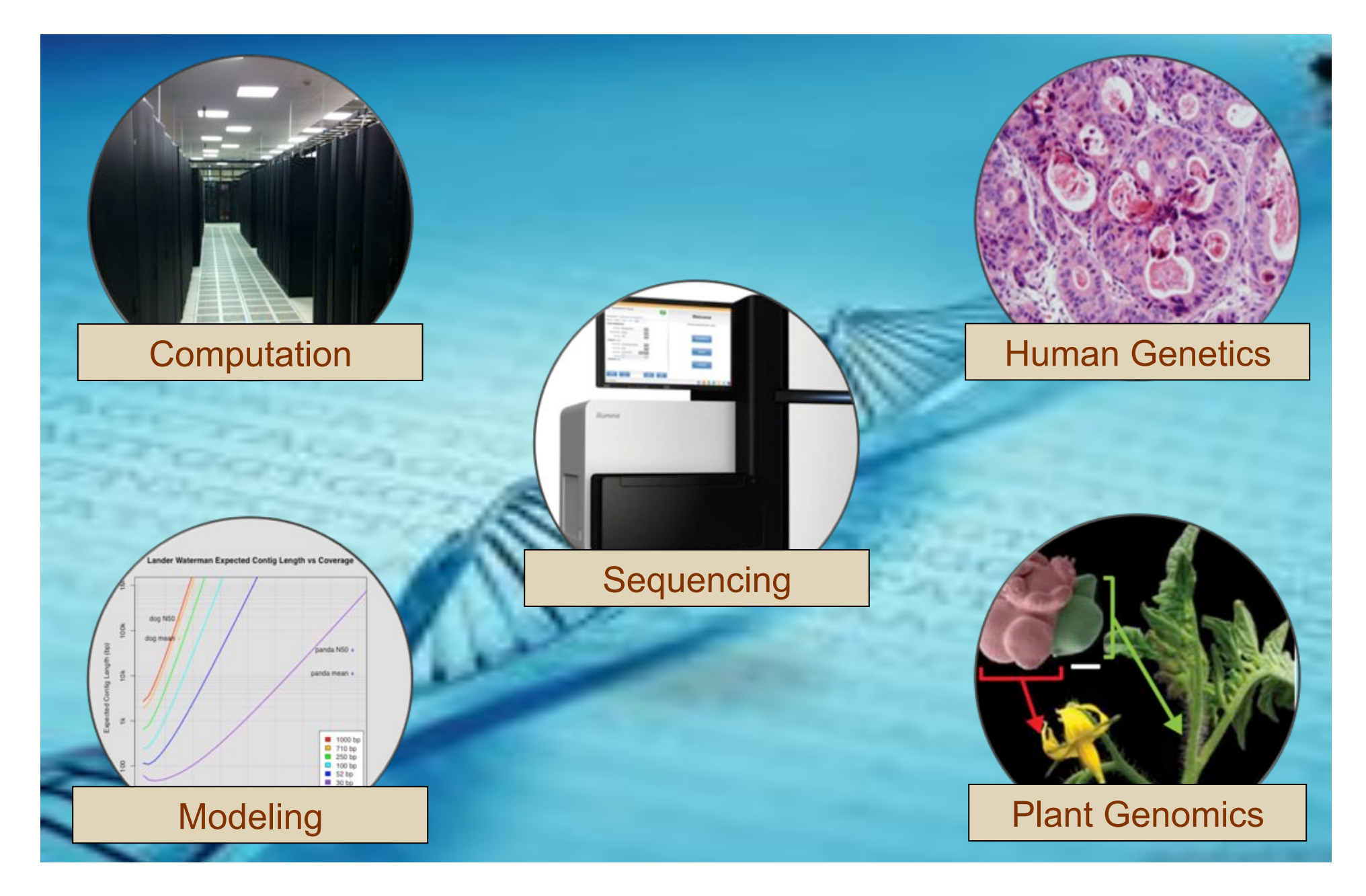

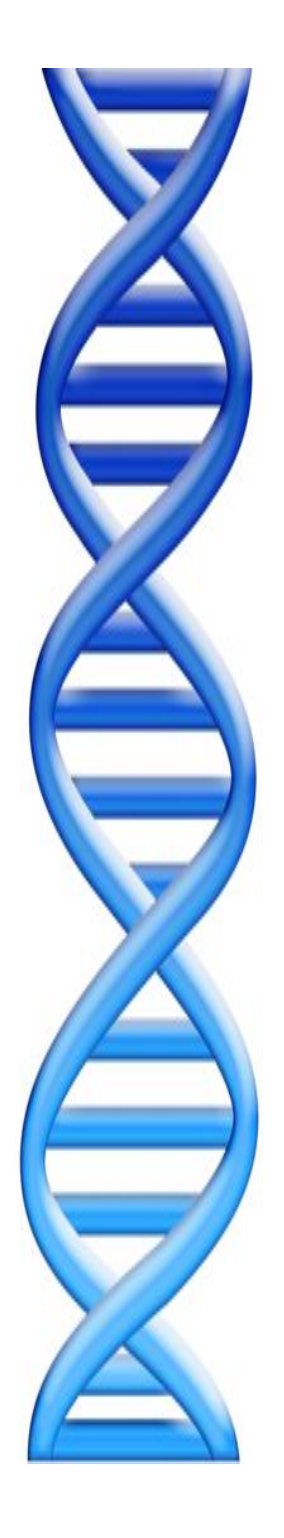

# **Outline**

- 1. Rise of DNA Sequencing
- 2. Sequence Alignment Basics
- 3. Understanding Bowtie
- 4. Genetics of Autism

687

Nature Vol. 265 February 24 1977

#### articles

#### Nucleotide sequence of bacteriophage  $\Phi$ X174 DNA

F. Sanger, G. M. Air', B. G. Barrell, N. L. Brown', A. R. Coulson, J. C. Fiddes, C. A. Hutchison III<sup>;</sup>, P. M. Slocombe<sup>3</sup> & M. Smith'

MRC Laboratory of Molecular Biology, Hills Read, Cambridge C82 2QH, UK

A DNA sequence for the genome of bacteriophage  $\Phi X I N$ of approximately 5,375 methorisks has been determined using the rapid and simple 'plus and minus' method. The sequence identifies many of the features responsible for the production of the proteins of the nine known genes of the organism, including initiation and termination sites for the proteins and RNAs. Two pairs of genes are coded by the same region of DNA using different reading frames.

THE genome of bacteriophage  $\Phi X174$  is a single-stranded, circular DNA of approximately 5,400 nucleotides coding for ning known proteins. The order of these genes, as determined by genetic techniques<sup>3-4</sup>, is  $A$ -B-C-D-E-J-F-G-H. Genes F, G and  $H$  code for structural proteins of the virus capsid, and gene  $J$  (as defined by sequence work) codes for a small basic protein

strand DNA of ΦX has the same sequence as the mRNA and, it certain conditions, will hind ribosomes so that a protected fragment can be notated and sequenced. Only one major site<br>was found. By comparison with the arnino acid sequence data it was found that this ribosome binding site sequence coded for the initiation of the gene G protein<sup>14</sup> (positions 2.362-2,413).

At this stage sequencing techniques using primed synthesis with DNA polymerase were being developed<sup>14</sup> and Schott' synthesised a decanacterride with a sequence complementary to syntromed a decaracterized with a sequence correspondents to<br> $p$  and of the ribosome binding site. This was until to prime into<br>the intercistronic region between the  $F$  and  $G$  genes, using DNA<br>polymerase and <sup>24</sup>P-label labelled DNA produced. This decarnedeotide-primed system<br>was also used to develop the plus and reinas method". Suitable synthetic primers are, however, difficult to prepare and an

**1977**  I<sup>st</sup> Complete Organism Bacteriophage  $\phi$  X174 5375 bp

#### G C

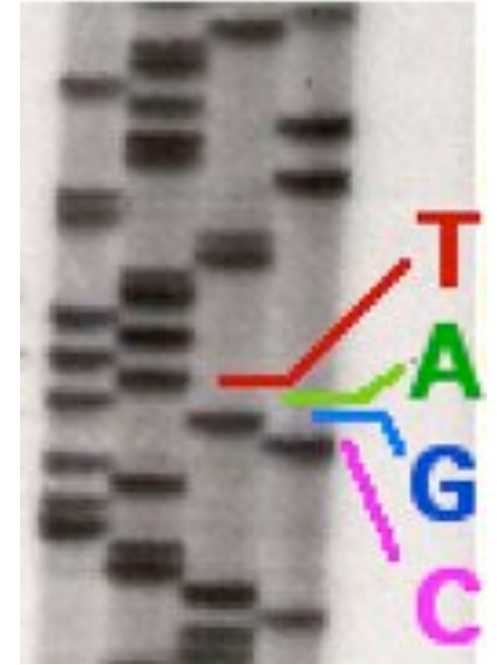

#### Radioactive Chain Termination 5000bp / week / person

http://en.wikipedia.org/wiki/File:Sequencing.jpg http://www.answers.com/topic/automated-sequencer

#### *Nucleotide sequence of bacteriophage*  $\phi$ *X174 DNA*

Sanger, F. et al. (1977) *Nature. 265: 687 - 695*

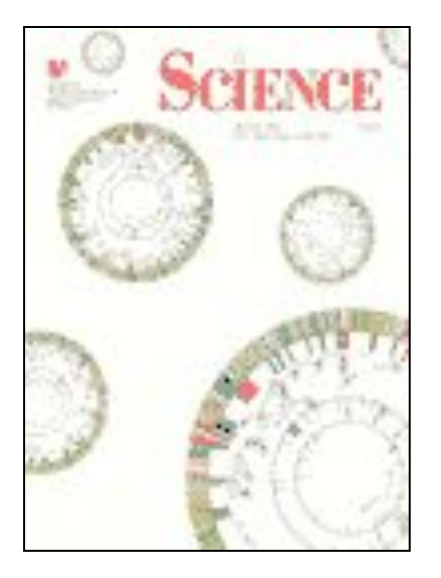

**1995** Fleischmann *et al.*  **1st Free Living Organism** TIGR Assembler. 1.8Mbp

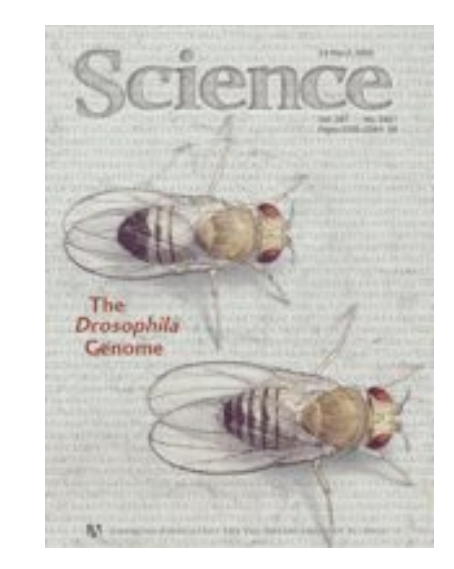

**2000**  Myers *et al.*  I<sup>st</sup> Large WGS Assembly. Celera Assembler. 116 Mbp

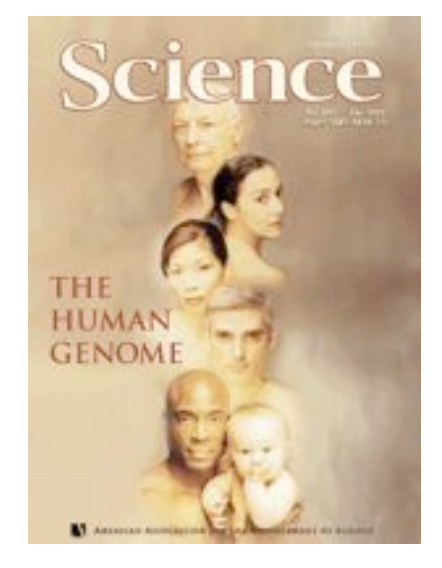

**2001**  Venter *et al. /* IHGSC Human Genome Celera Assembler. 2.9 Gbp

ABI 3700: 500 bp reads x 768 samples / day = 384,000 bp / day. "The machine was so revolutionary that it could decode in a single day the same amount of genetic material that most DNA labs could produce in a year. " J. Craig Venter

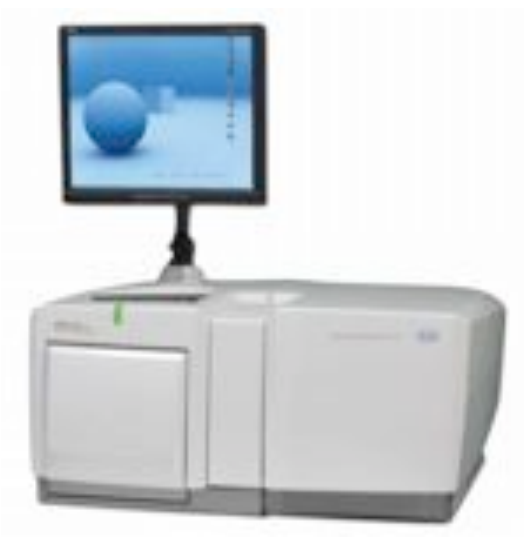

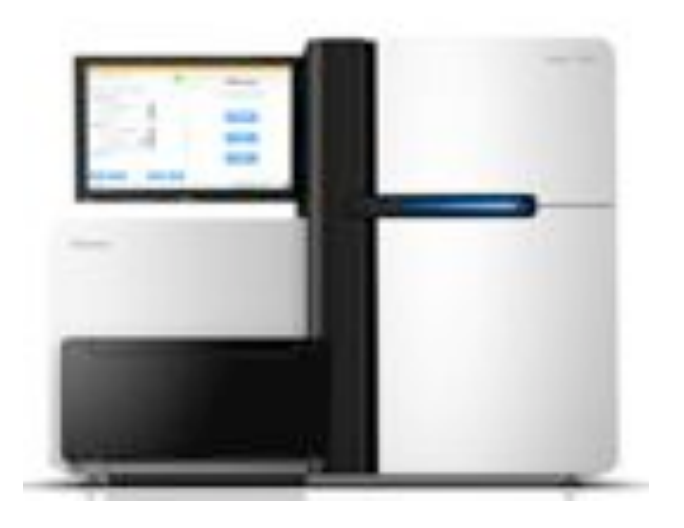

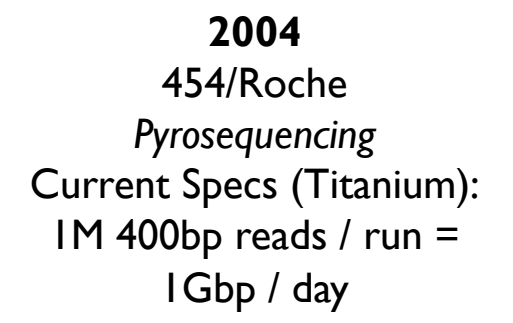

**2007**  Illumina *Sequencing by Synthesis*  Current Specs (HiSeq 2000): 2.5B 100bp reads / run  $=$ 60Gbp / day

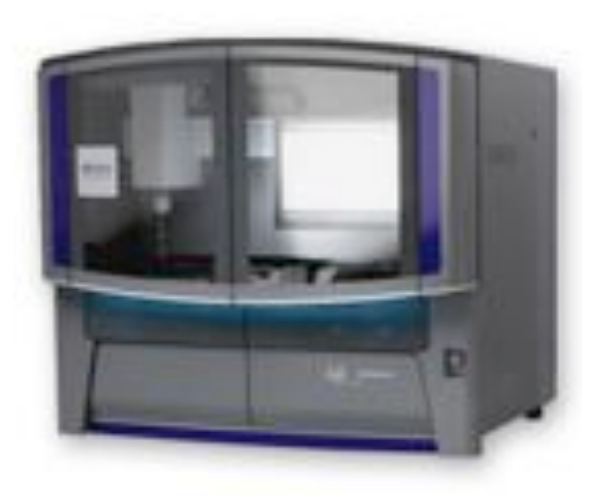

**2008**  ABI / Life Technologies *SOLiD Sequencing*  Current Specs (5500xl): 5B 75bp reads / run = 30Gbp / day

# Illumina Sequencing by Synthesis

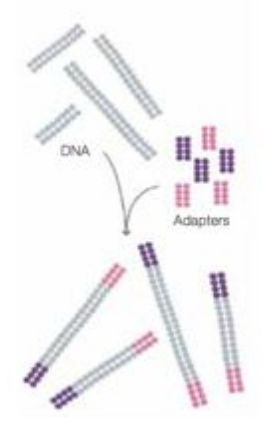

1. Prepare

2. Attach

DNA tragment

Dense lawn<br>of primers

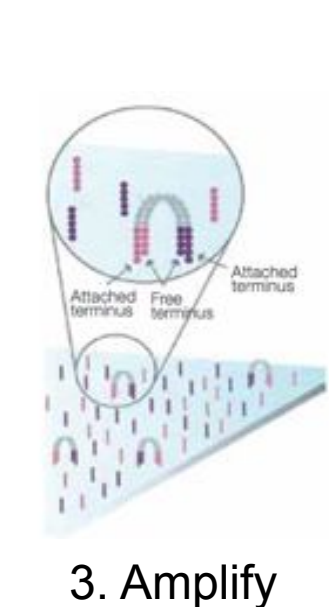

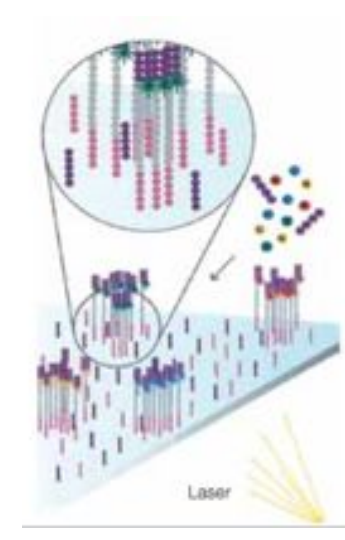

4. Image

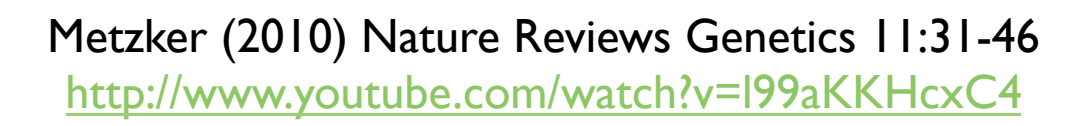

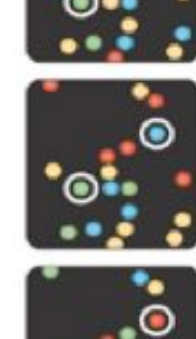

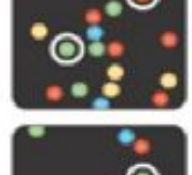

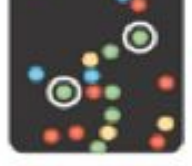

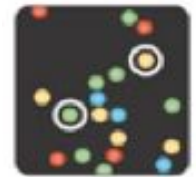

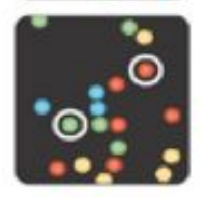

5. Basecall

# Sequencing Centers

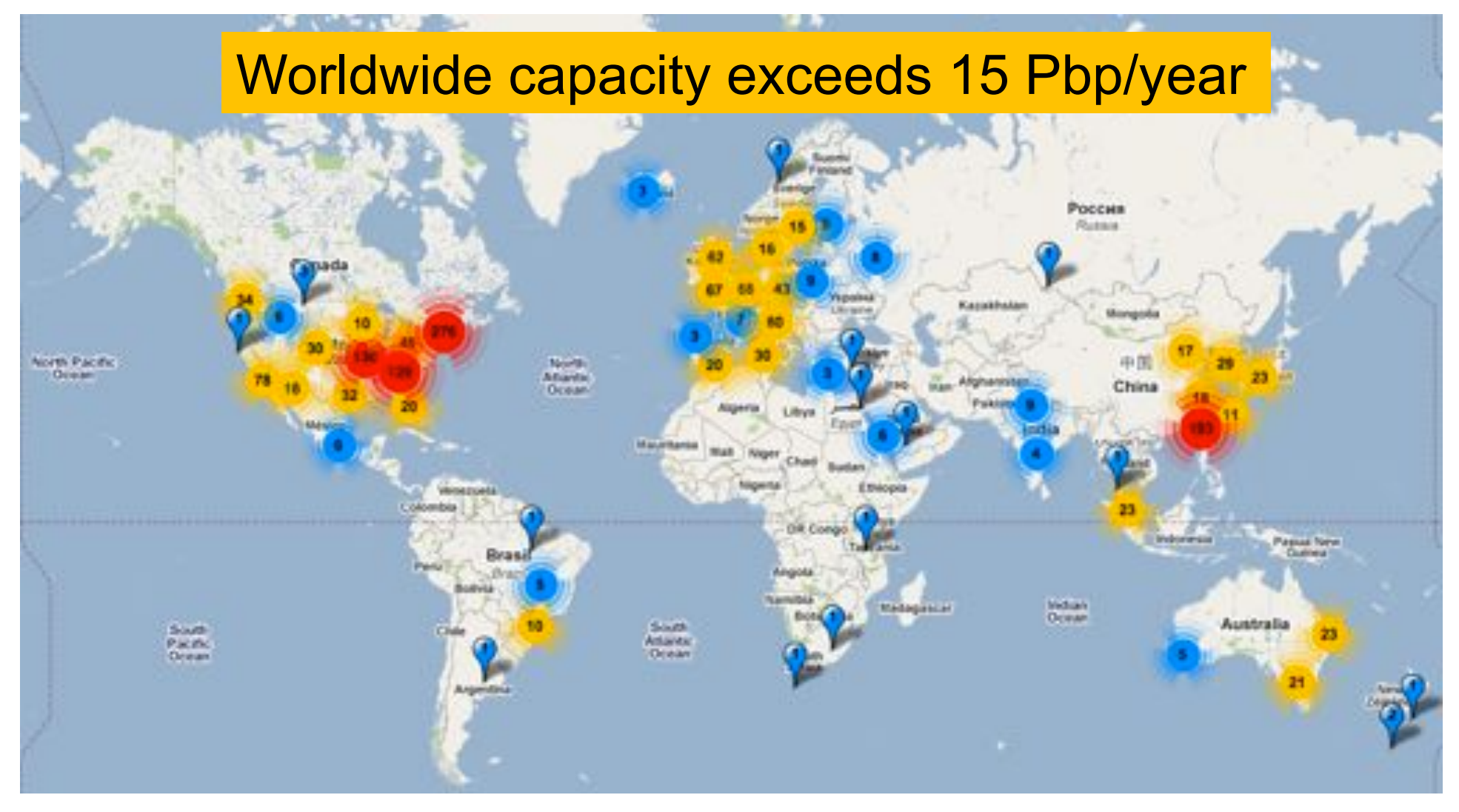

#### *Next Generation Genomics: World Map of High-throughput Sequencers*

http://pathogenomics.bham.ac.uk/hts/

There is tremendous interest to sequence:

- What is your genome sequence?
- How does your genome compare to my genome?
- Where are the genes and how active are they?
- How does gene activity change during development?
- How does splicing change during development?
- How does methylation change during development?
- How does chromatin change during development?
- How does is your genome folded in the cell?
- Where do proteins bind and regulate genes?
- What virus and microbes are living inside you?
- How has the disease mutated your genome?
- What drugs should we give you?

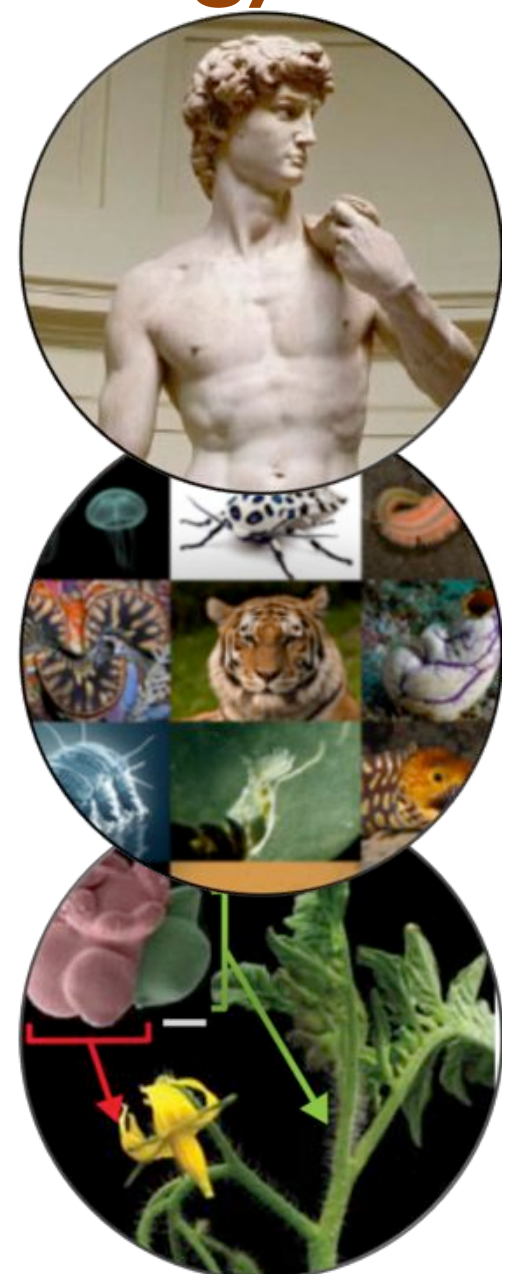

• …

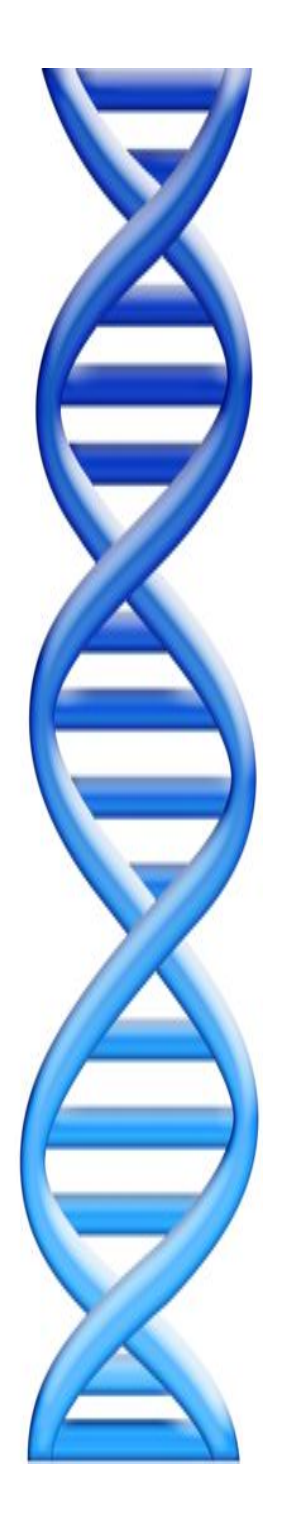

# **Outline**

- 1. Rise of DNA Sequencing
- 2. Sequence Alignment Basics
- 3. Understanding Bowtie
- 4. Genetics of Autism

### Sequence Alignment

- A very common problem in computational biology is to find occurrences of one sequence in another sequence
	- Genome Assembly
	- Gene Finding
	- Comparative Genomics
	- Functional analysis of proteins
	- Motif discovery
	- SNP analysis
	- Phylogenetic analysis
	- Primer Design
	- Personal Genomics

– …

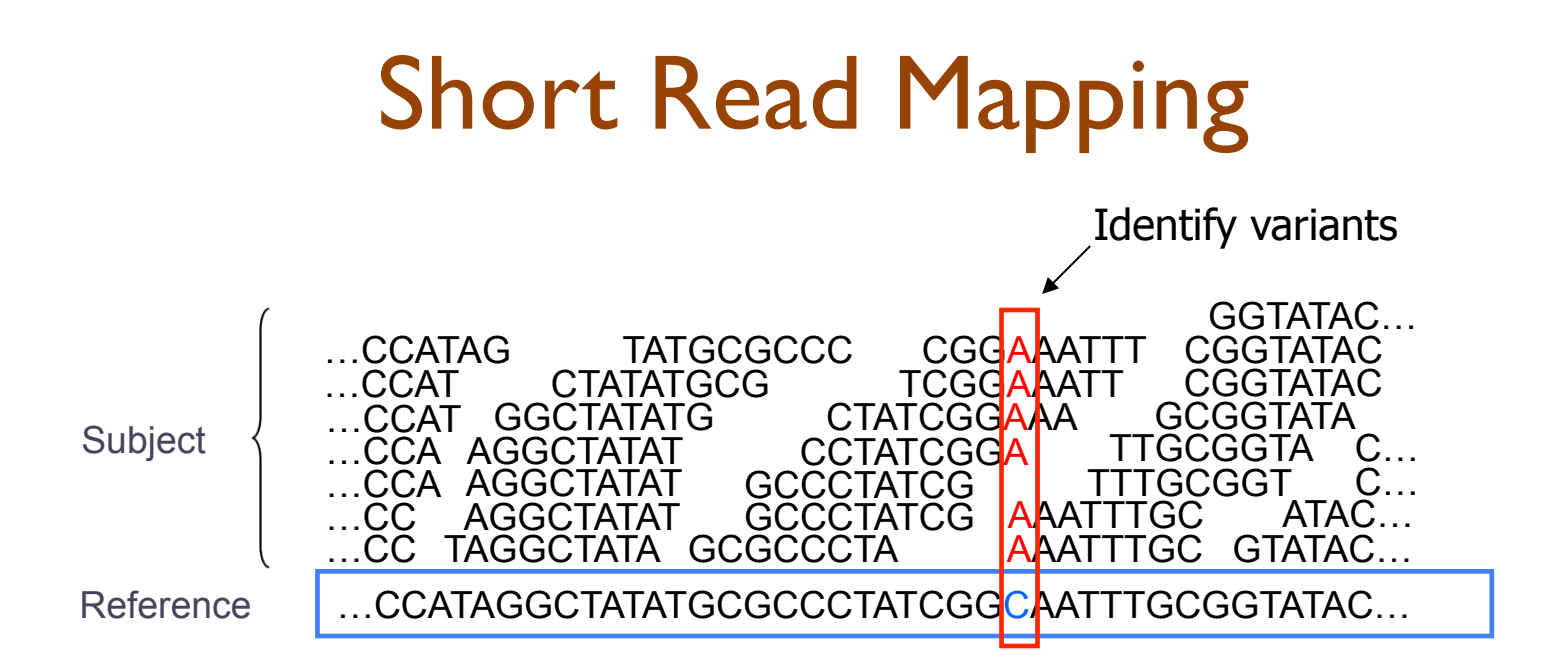

- Given a reference and many subject reads, report one or more "good" end-toend alignments per alignable read
	- Fundamental computation to genotyping and many assays
		- RNA-seq Methyl-seq FAIRE-seq • ChIP-seq Dnase-seq Hi-C-seq
- Desperate need for scalable solutions
	- Single human requires >1,000 CPU hours / genome
	- **1000 hours \* 1000 genomes = 1M CPU hours / project**

- Where is GATTACA in the human genome?
- Strategy 1: Brute Force

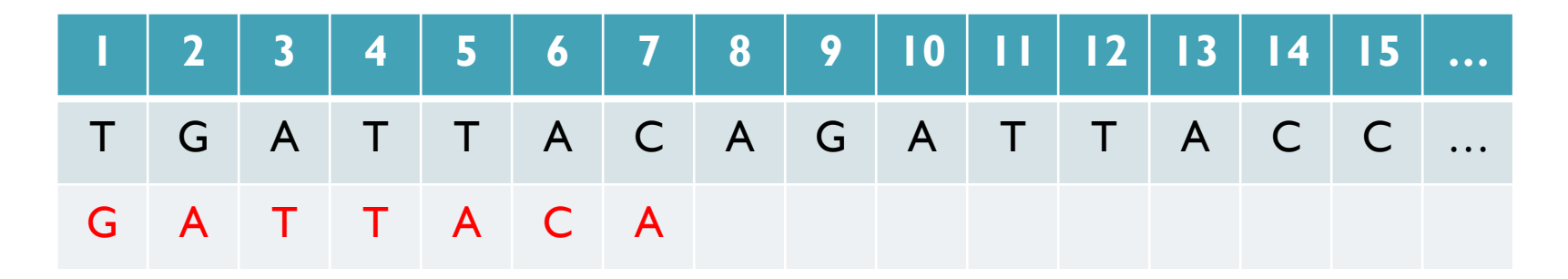

No match at offset 1

- Where is GATTACA in the human genome?
- Strategy 1: Brute Force

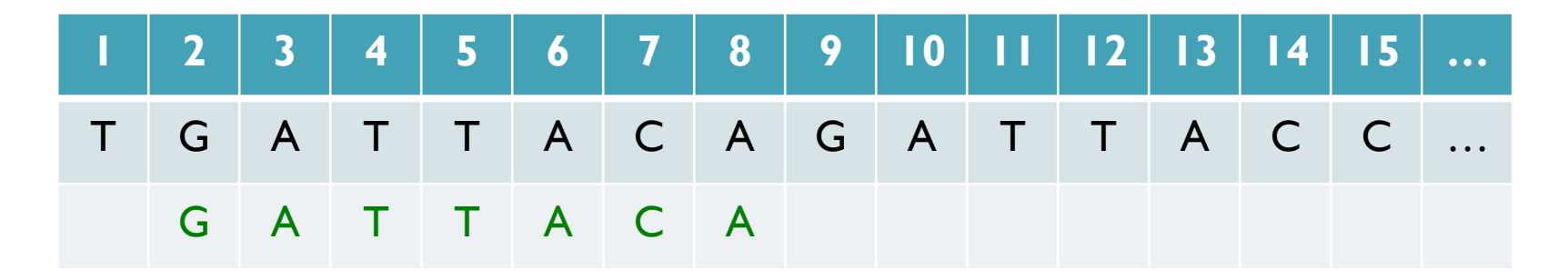

Match at offset 2

- Where is GATTACA in the human genome?
- Strategy 1: Brute Force

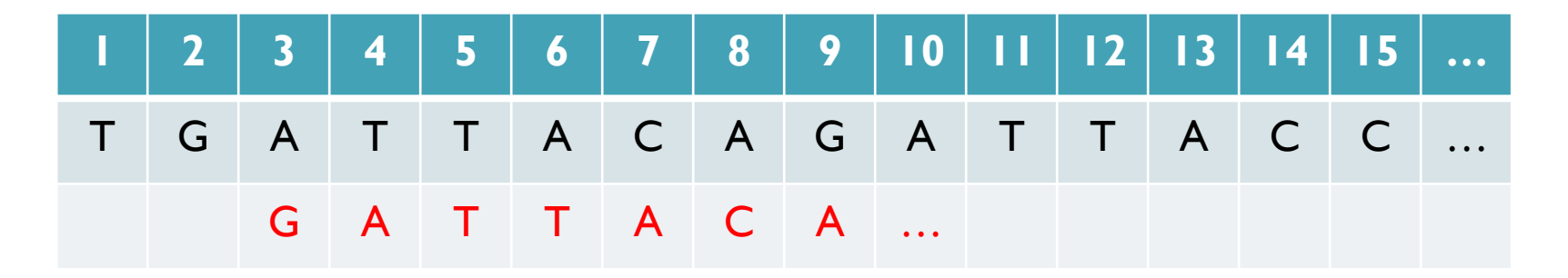

No match at offset 3…

- Where is GATTACA in the human genome?
- Strategy 1: Brute Force

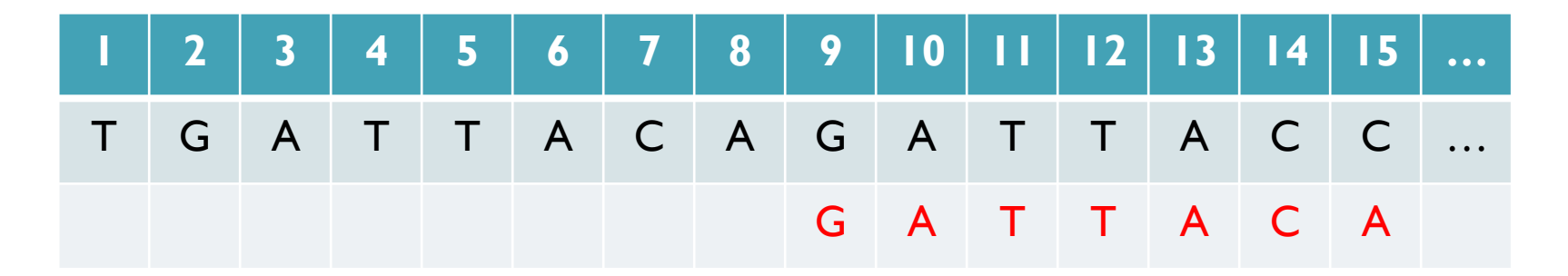

No match at offset 9 <- Checking each possible position takes time

#### Brute Force Analysis

- Brute Force:
	- At every possible offset in the genome:
		- Do all of the characters of the query match?
- Analysis
	- Simple, easy to understand
	- Genome length = n [3B]
	- $-$  Query length = m  $[7]$
	- $-$  Comparisons: (n-m+1)  $*$  m [21B]
- Overall runtime: O(nm)

 [How long would it take if we double the genome size, read length?] [How long would it take if we double both?]

### Expected Occurrences

The expected number of occurrences (e-value) of a given sequence in a genome depends on the length of the genome and inversely on the length of the sequence

- 1 in 4 bases are G, 1 in 16 positions are GA, 1 in 64 positions are GAT, …
- 1 in 16,384 should be GATTACA
- 

E=n/(4<sup>m</sup>)<br>[How long do the reads need to be for a significant match?]

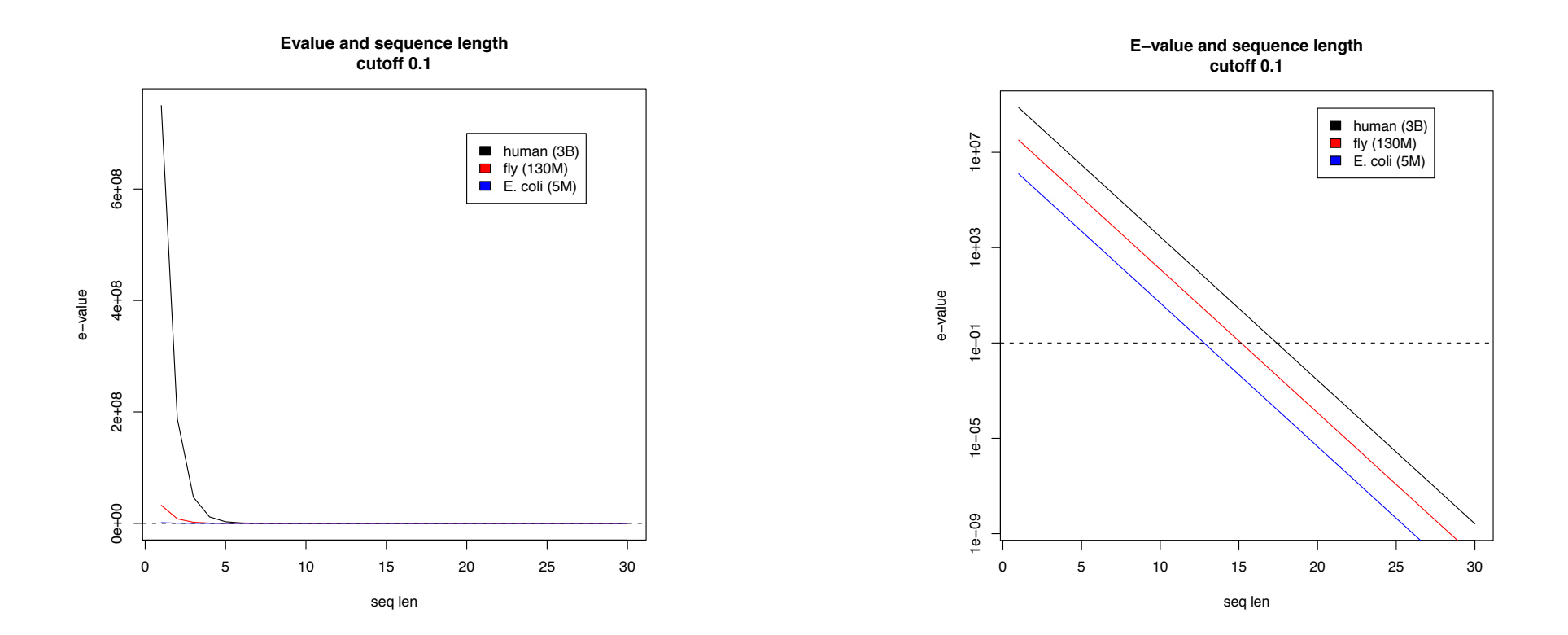

#### Brute Force Reflections

Why check every position?

– GATTACA can't possibly start at position 15 [WHY?]

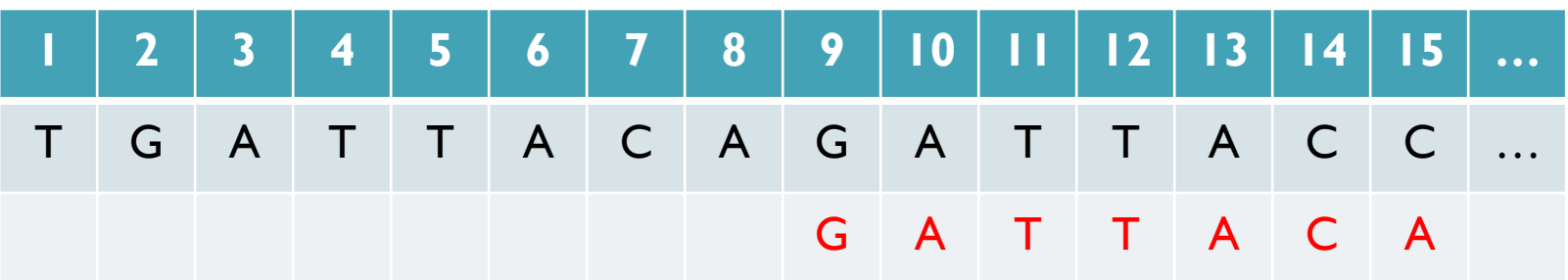

- Improve runtime to  $O(n + m)$  [3B + 7]
- 
- If we double both, it just takes twice as long
- Knuth-Morris-Pratt, 1977
- Boyer-Moyer, 1977, 1991
- For one-off scans, this is the best we can do (optimal performance)
	- We have to read every character of the genome, and every character of the query
	- For short queries, runtime is dominated by the length of the genome

### Suffix Arrays: Searching the Phone Book

- What if we need to check many queries?
	- We don't need to check every page of the phone book to find 'Schatz'
	- Sorting alphabetically lets us immediately skip 96% (25/26) of the book *without any loss in accuracy*
- Sorting the genome: Suffix Array (Manber & Myers, 1991)
	- Sort every suffix of the genome

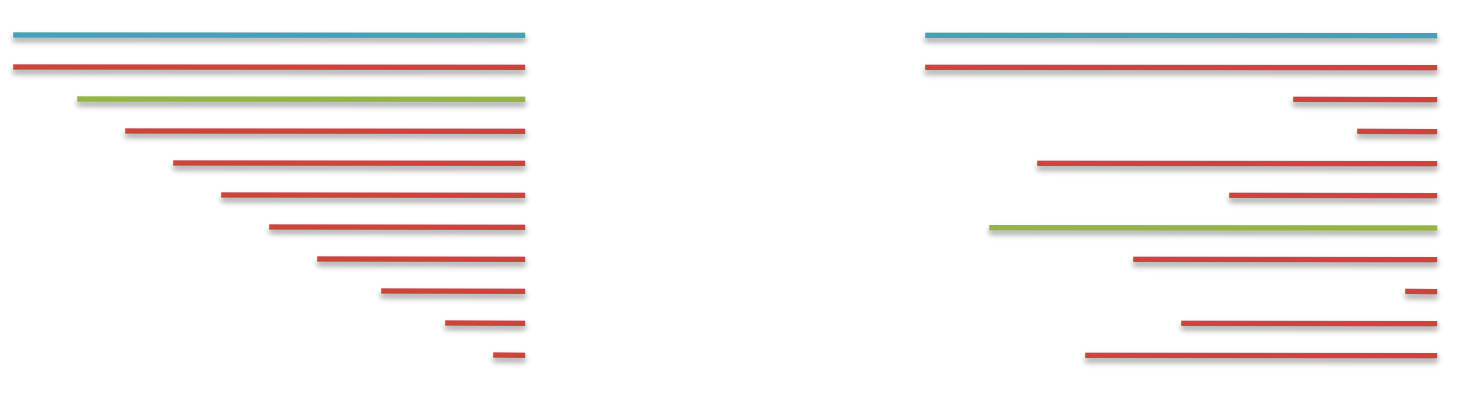

Split into n suffixes Sort suffixes alphabetically

[Challenge Question: How else could we split the genome?]

- Strategy 2: Binary search
	- Compare to the middle, refine as higher or lower
- Searching for GATTACA
	- Lo = 1; Hi = 15;

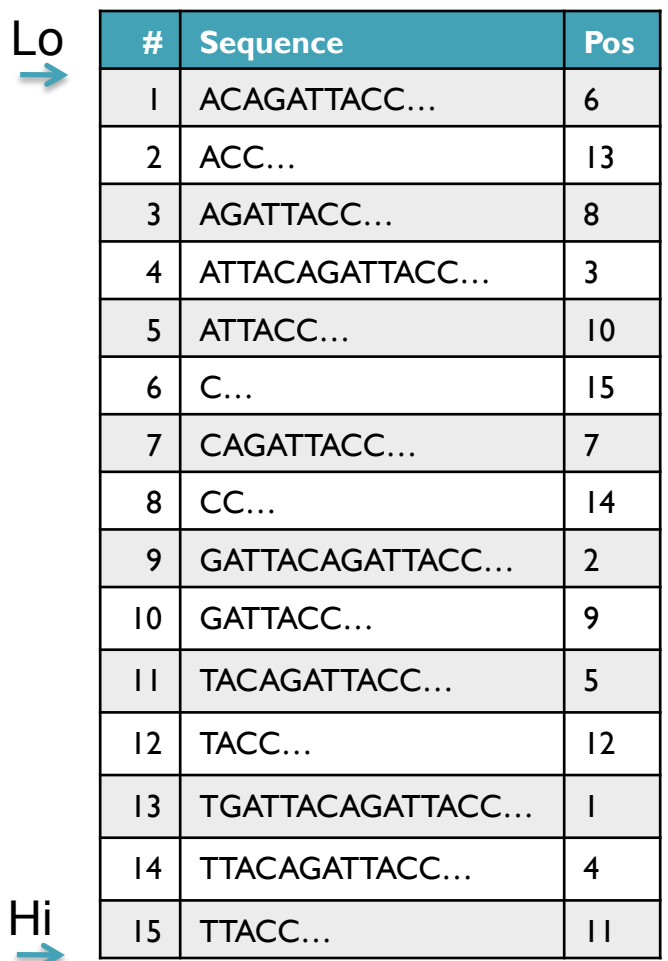

- Strategy 2: Binary search
	- Compare to the middle, refine as higher or lower
- Searching for GATTACA
	- Lo = 1; Hi = 15; Mid =  $(1+15)/2 = 8$
	- Middle =  $\text{Suffix}[8] = \text{CC}$

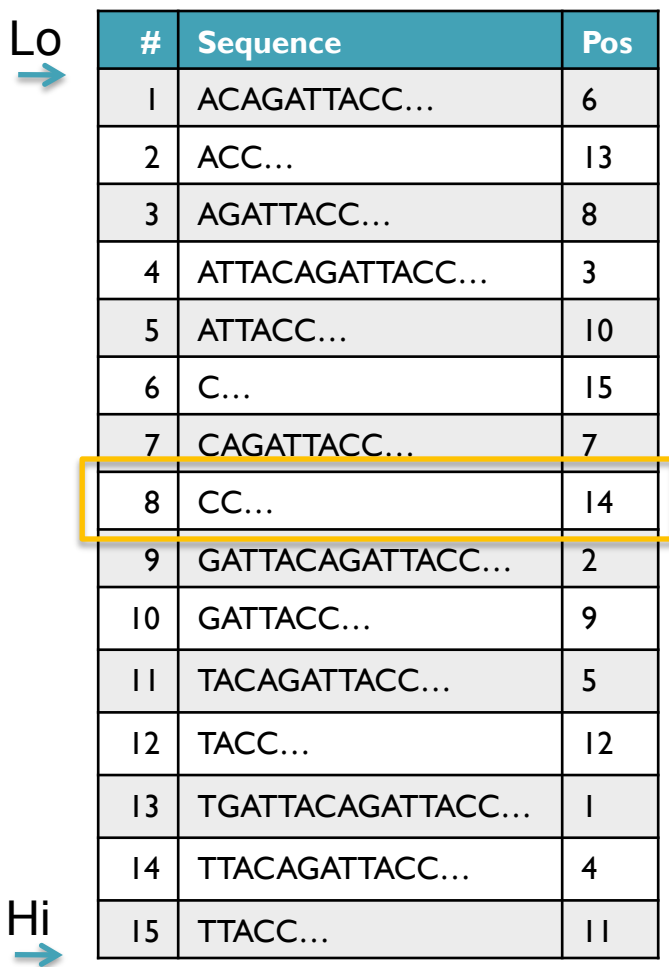

 $\overline{\mathsf{L}}$ 

- Strategy 2: Binary search
	- Compare to the middle, refine as higher or lower
- Searching for GATTACA
	- Lo = 1; Hi = 15; Mid =  $(1+15)/2 = 8$
	- Middle =  $\text{Suffix}[8] = \text{CC}$  $\Rightarrow$  Higher: Lo = Mid + 1

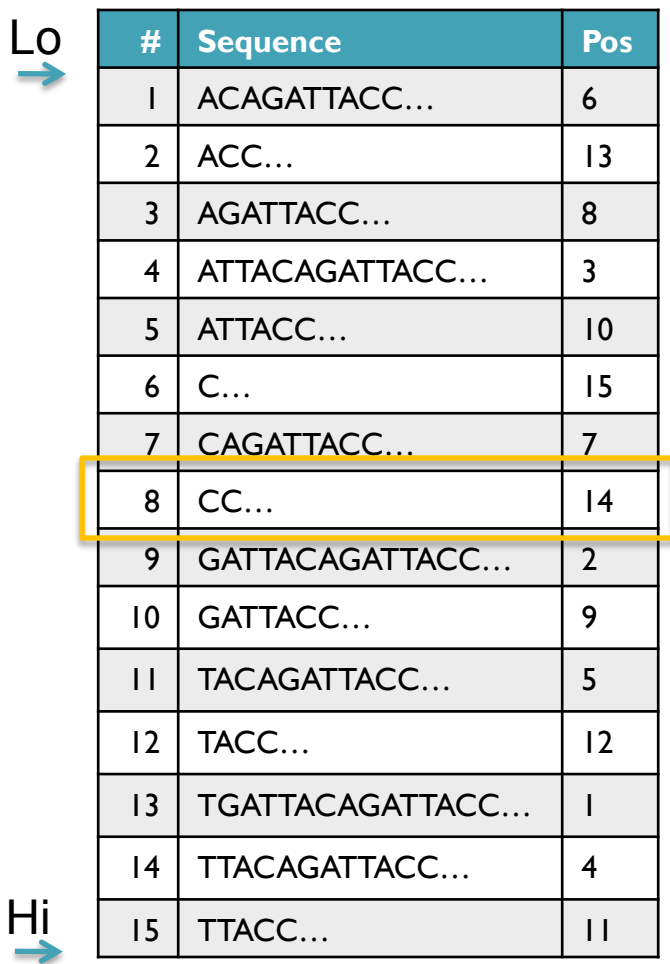

- Strategy 2: Binary search
	- Compare to the middle, refine as higher or lower
- Searching for GATTACA
	- Lo = 1; Hi = 15; Mid =  $(1+15)/2 = 8$
	- Middle =  $\text{Suffix}[8] = \text{CC}$  $\Rightarrow$  Higher: Lo = Mid + 1
	- Lo = 9; Hi = 15;

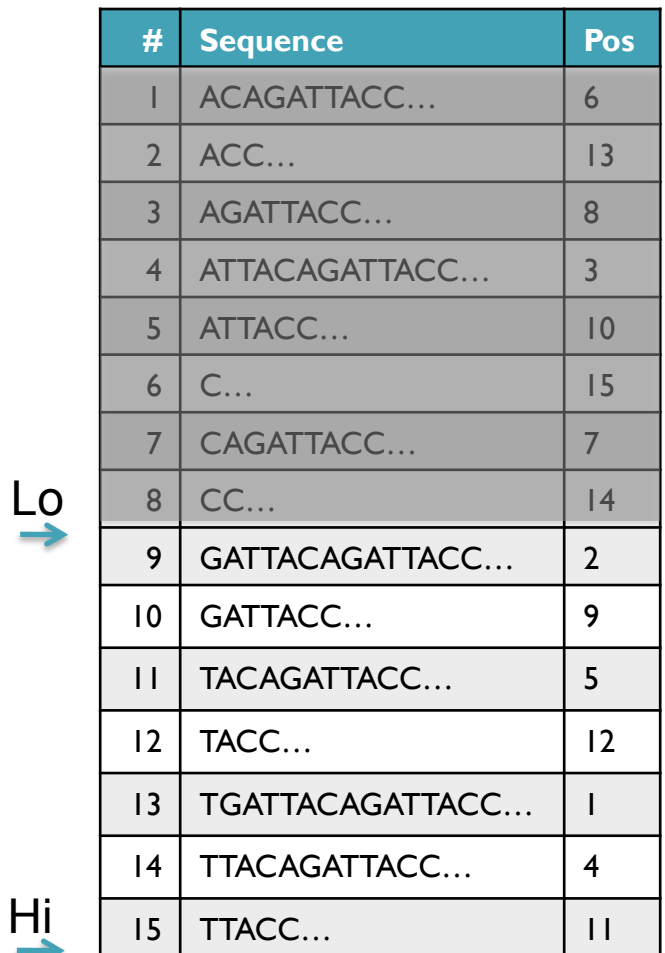

- Strategy 2: Binary search
	- Compare to the middle, refine as higher or lower
- Searching for GATTACA
	- Lo = 1; Hi = 15; Mid =  $(1+15)/2 = 8$
	- Middle =  $\text{Suffix}[8] = \text{CC}$  $\Rightarrow$  Higher: Lo = Mid + I
	- Lo = 9; Hi = 15; Mid =  $(9+15)/2 = 12$
	- Middle = Suffix[12] = TACC  $\qquad \qquad \mathsf{L}$

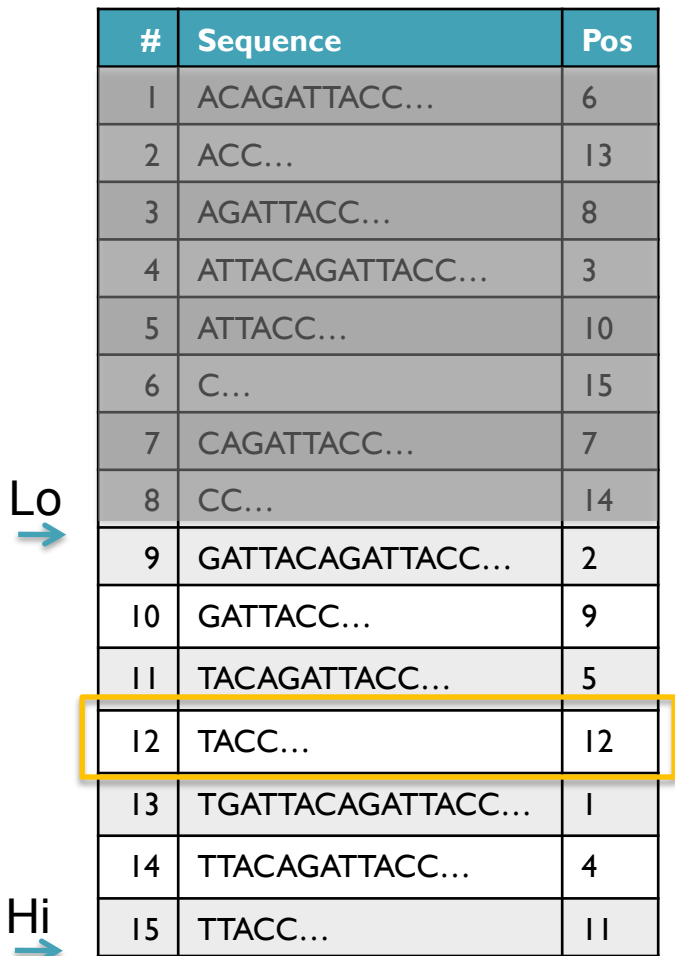

- Strategy 2: Binary search
	- Compare to the middle, refine as higher or lower
- Searching for GATTACA
	- Lo = 1; Hi = 15; Mid =  $(1+15)/2 = 8$
	- Middle =  $\text{Suffix}[8] = \text{CC}$  $\Rightarrow$  Higher: Lo = Mid + 1
	- Lo = 9; Hi = 15; Mid =  $(9+15)/2 = 12$
	- Middle =  $\text{Suffix}[12] = \text{TACC}$  $\Rightarrow$  Lower: Hi = Mid - I
	- Lo = 9; Hi =  $11$ ;

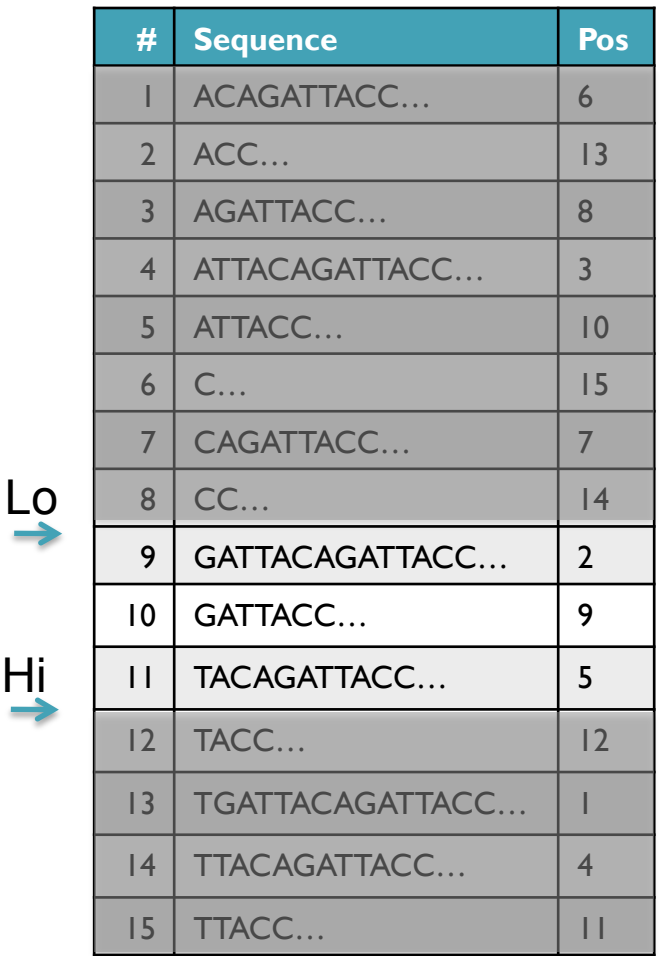

Hi

- Strategy 2: Binary search
	- Compare to the middle, refine as higher or lower
- Searching for GATTACA
	- Lo = 1; Hi = 15; Mid =  $(1+15)/2 = 8$
	- Middle =  $\text{Suffix}[8] = CC$  $\Rightarrow$  Higher: Lo = Mid + 1
	- Lo = 9; Hi = 15; Mid =  $(9+15)/2 = 12$
	- Middle =  $\text{Suffix}[12] = \text{TACC}$  $\Rightarrow$  Lower: Hi = Mid - I
	- Lo = 9; Hi = 11; Mid =  $(9+11)/2 = 10$
	- Middle =  $\text{Suffix}[10] = \text{GATTACC}$

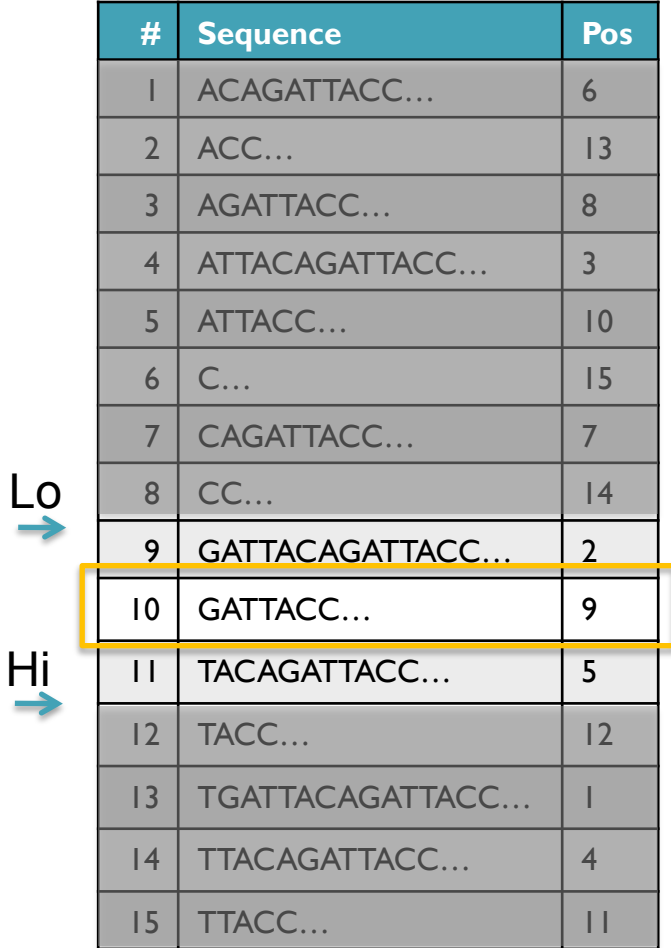

- Strategy 2: Binary search
	- Compare to the middle, refine as higher or lower
- Searching for GATTACA
	- Lo = 1; Hi = 15; Mid =  $(1+15)/2 = 8$
	- Middle =  $\text{Suffix}[8] = CC$  $\Rightarrow$  Higher: Lo = Mid + 1
	- Lo = 9; Hi = 15; Mid =  $(9+15)/2 = 12$
	- Middle =  $\text{Suffix}[12] = \text{TACC}$  $\Rightarrow$  Lower: Hi = Mid - I
	- Lo = 9; Hi = 11; Mid =  $(9+11)/2 = 10$
	- Middle =  $\text{Suffix}[10] = \text{GATTACC}$  $\Rightarrow$  Lower: Hi = Mid - I
	- Lo = 9; Hi = 9;

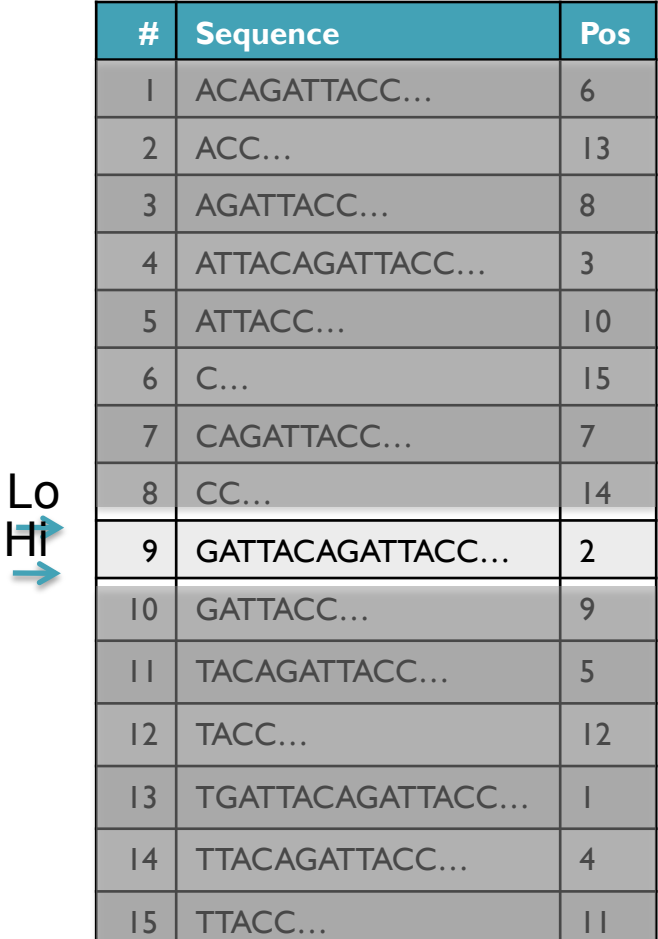

Hi

- Strategy 2: Binary search
	- Compare to the middle, refine as higher or lower
- Searching for GATTACA
	- Lo = 1; Hi = 15; Mid =  $(1+15)/2 = 8$
	- Middle =  $\text{Suffix}[8] = CC$  $\Rightarrow$  Higher: Lo = Mid + 1
	- Lo = 9; Hi = 15; Mid =  $(9+15)/2 = 12$
	- Middle =  $\text{Suffix}[12] = \text{TACC}$  $\Rightarrow$  Lower: Hi = Mid - I
	- Lo = 9; Hi = 11; Mid =  $(9+11)/2 = 10$
	- Middle =  $\text{Suffix}[10] = \text{GATTACC}$  $\Rightarrow$  Lower: Hi = Mid - I
	- Lo = 9; Hi = 9; Mid =  $(9+9)/2 = 9$
	- Middle =  $\text{Suffix}[9] = \text{GATTACA...}$ => Match at position 2!

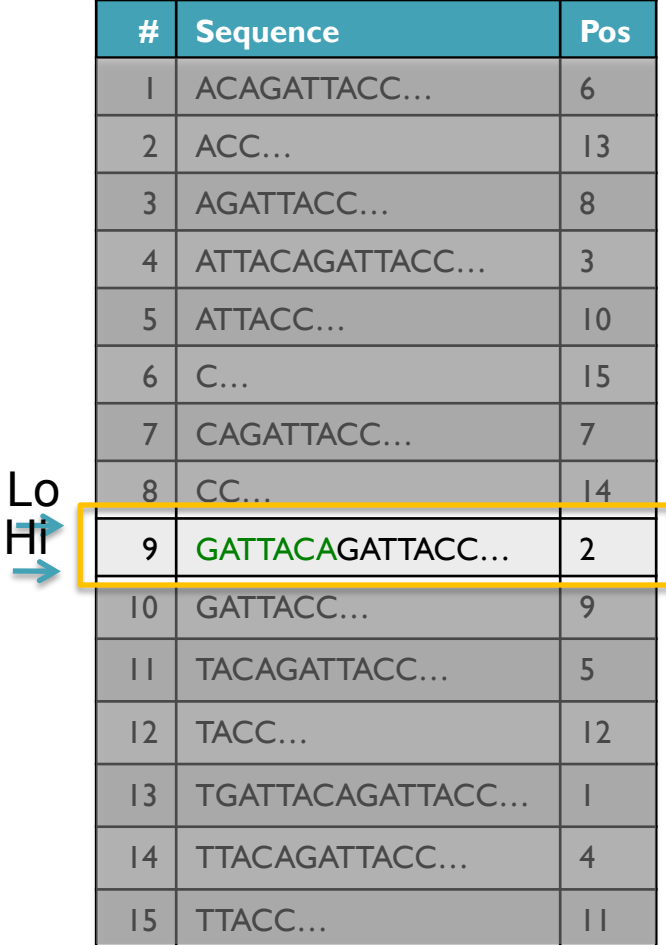

### Binary Search Analysis

**Binary Search** 

Initialize search range to entire list  $mid = (hi+lo)/2$ ; middle = suffix[mid] if query matches middle: done else if query < middle: pick low range else if query > middle: pick hi range Repeat until done or empty range [WHEN?]

- **Analysis** 
	- More complicated method
	- How many times do we repeat?
		- How many times can it cut the range in half?
		- Find smallest x such that:  $n/(2^x) \le 1$ ;  $x = \lg_2(n)$  [32]
- Total Runtime: O(m lg n)
	- More complicated, but much faster!
	- Looking up a query loops 32 times instead of 3B

[How long does it take to search 6B or 24B nucleotides?]

### Suffix Array Construction

How can we store the suffix array? [How many characters are in all suffixes combined?]

$$
S = 1 + 2 + 3 + \dots + n = \sum_{i=1}^{n} i = \frac{n(n+1)}{2} = O(n^2)
$$

- Hopeless to explicitly store 4.5 billion billion characters
- Instead use implicit representation
	- Keep 1 copy of the genome, and a list of sorted offsets
	- Storing 3 billion offsets fits on a server (12GB)
- Searching the array is very fast, but it takes time to construct
	- This time will be amortized over many, many searches
	- Run it once "overnight" and save it away for all future queries

TGATTACAGATTACC

#### Sorting

Quickly sort these numbers into ascending order: 14, 29, 6, 31, 39, 64, 78, 50, 13, 63, 61, 19

[How do you do it?]

6, 14, 29, 31, 39, 64, 78, 50, 13, 63, 61, 19 6, 13, 14, 29, 31, 39, 64, 78, 50, 63, 61, 19 6, 13, 14, 19, 29, 31, 39, 64, 78, 50, 63, 61 6, 13, 14, 19, 29, 31, 39, 64, 78, 50, 63, 61 6, 13, 14, 19, 29, 31, 39, 64, 78, 50, 63, 61 6, 13, 14, 19, 29, 31, 39, 50, 64, 78, 63, 61 6, 13, 14, 19, 29, 31, 39, 50, 61, 64, 78, 63 6, 13, 14, 19, 29, 31, 39, 50, 61, 63, 64, 78 6, 13, 14, 19, 29, 31, 39, 50, 61, 63, 64, 78 6, 13, 14, 19, 29, 31, 39, 50, 61, 63, 64, 78 6, 13, 14, 19, 29, 31, 39, 50, 61, 63, 64, 78 6, 13, 14, 19, 29, 31, 39, 50, 61, 63, 64, 78

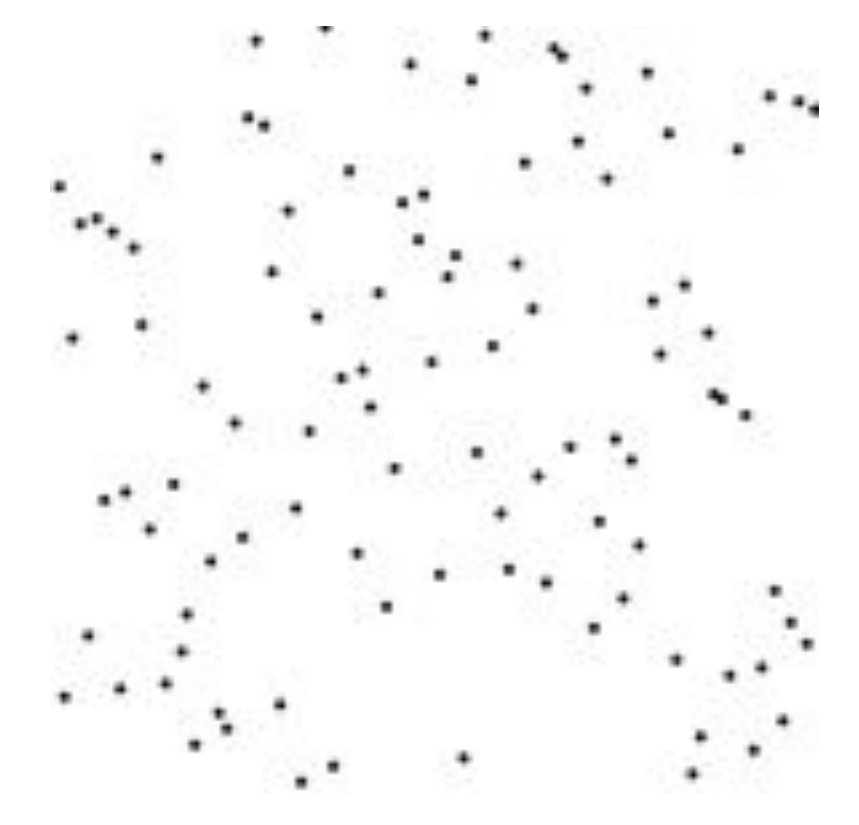

http://en.wikipedia.org/wiki/Selection\_sort

#### Selection Sort Analysis

• Selection Sort (Input: list of n numbers)

```
for pos = 1 to n
    // find the smallest element in [pos, n] 
    smallest = pos
    for check = pos+1 to n
         if (list[check] \leq list[smallest]): smallest = check
```
// move the smallest element to the front  $tmp = list[smallest]$ list[pos] = list[smallest]  $list[smallest] = tmp$ 

• Analysis

$$
T = n + (n - 1) + (n - 2) + \dots + 3 + 2 + 1 = \sum_{i=1}^{n} i = \frac{n(n + 1)}{2} = O(n^2)
$$

- Outer loop:  $pos = l$  to n
- Inner loop: check  $=$  pos to n
- Running time: Outer  $*$  Inner =  $O(n^2)$  [4.5 Billion Billion]

[Challenge Questions: Why is this slow? / Can we sort any faster?]

#### Divide and Conquer

- Selection sort is slow because it rescans the entire list for each element
	- How can we split up the unsorted list into independent ranges?
	- Hint I: Binary search splits up the problem into 2 independent ranges (hi/lo)
	- Hint 2: Assume we know the median value of a list

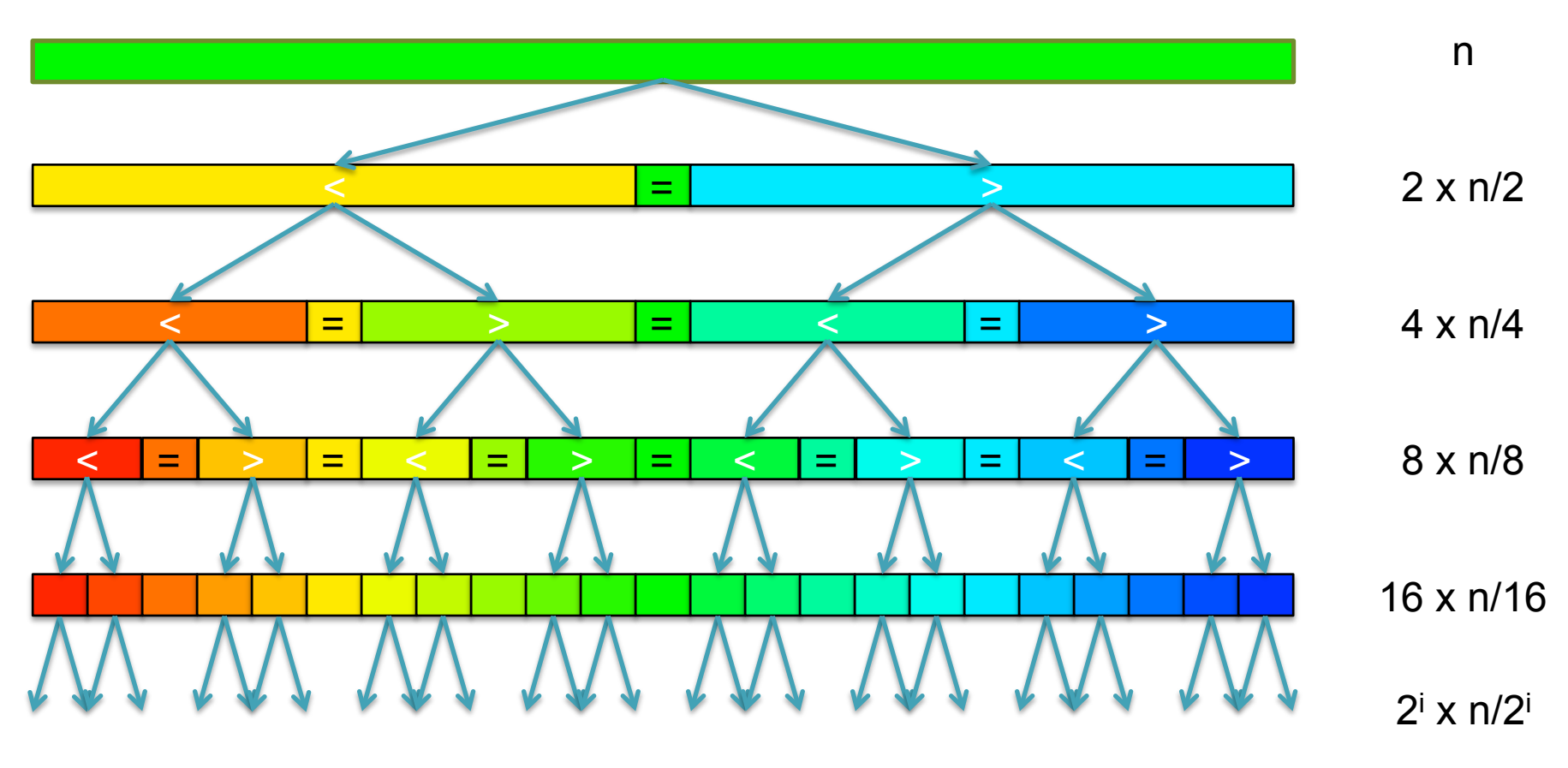

[How many times can we split a list in half?]

#### QuickSort Analysis

• QuickSort(Input: list of n numbers) // see if we can quit if (length(list))  $\leq 1$ ): return list

```
// split list into lo & hi 
pivot = median(list)\{S} = \{\}; \{h\} = \{\};for (i = 1 to length(list))
     if (list[i] < pivot): append(lo, list[i]) 
     else: append(hi, list[i])
```
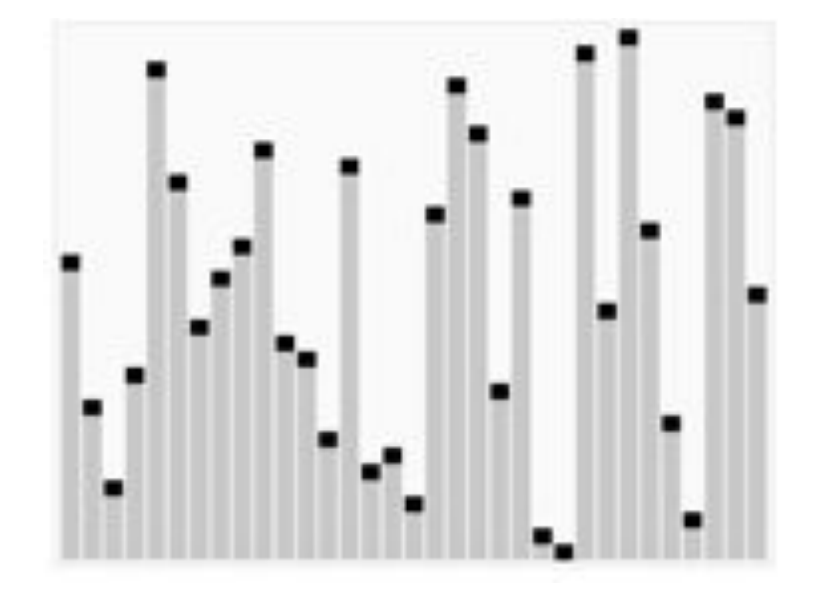

http://en.wikipedia.org/wiki/Quicksort

// recurse on sublists return (append(QuickSort(lo), QuickSort(hi))

Analysis (Assume we can find the median in  $O(n)$ )

$$
T(n) = \begin{cases} O(1) & \text{if } n \le 1\\ O(n) + 2T(n/2) & \text{else} \end{cases}
$$
  

$$
T(n) = n + 2(\frac{n}{2}) + 4(\frac{n}{4}) + \dots + n(\frac{n}{n}) = \sum_{i=0}^{l_g(n)} \frac{2^{i}n}{2^i} = \sum_{i=0}^{l_g(n)} n = O(n \lg n) \quad \text{[~94B]}
$$

#### QuickSort Analysis

• QuickSort(Input: list of n numbers) // see if we can quit if (length(list))  $\leq 1$ ): return list

```
// split list into lo & hi 
pivot = median(list)\{S} = \{\}; \{h\} = \{\};for (i = 1 to length(list))
     if (list[i] < pivot): append(lo, list[i]) 
     else: append(hi, list[i])
```
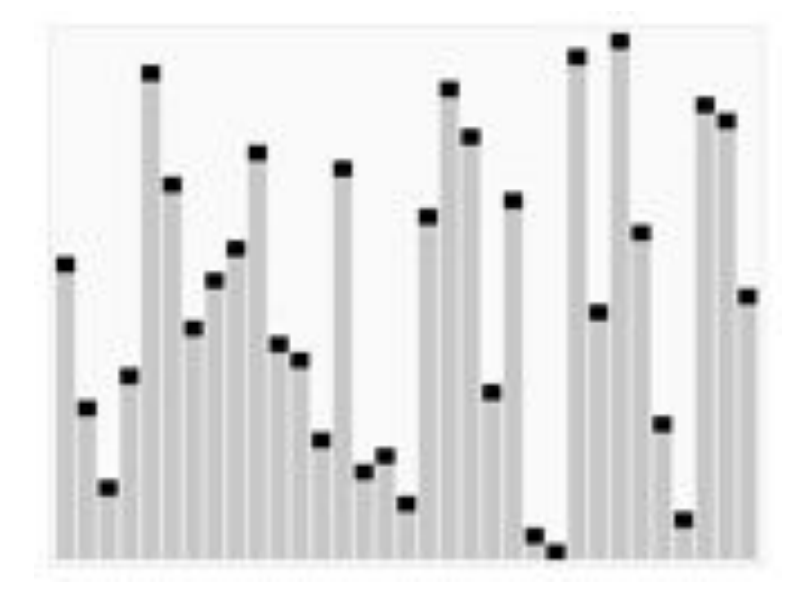

http://en.wikipedia.org/wiki/Quicksort

// recurse on sublists return (append(QuickSort(lo), QuickSort(hi))

Analysis (Assume we can find the median in  $O(n)$ )

$$
T(n) = \begin{cases} O(1) & \text{if } n \le 1\\ O(n) + 2T(n/2) & \text{else} \end{cases}
$$
  

$$
T(n) = n + 2(\frac{n}{2}) + 4(\frac{n}{4}) + \dots + n(\frac{n}{n}) = \sum_{i=0}^{l_g(n)} \frac{2^{i}n}{2^i} = \sum_{i=0}^{l_g(n)} n = O(n \lg n) \quad \text{[~94B]}
$$

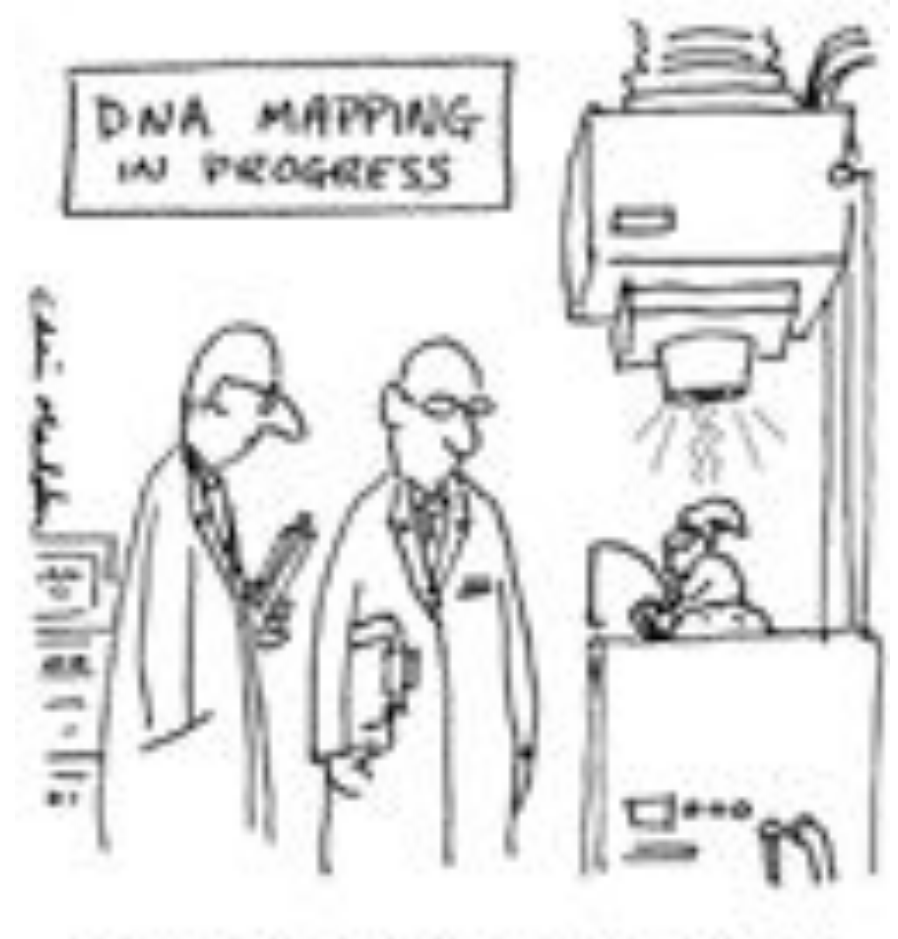

THE G-NOME PROTECT

Break

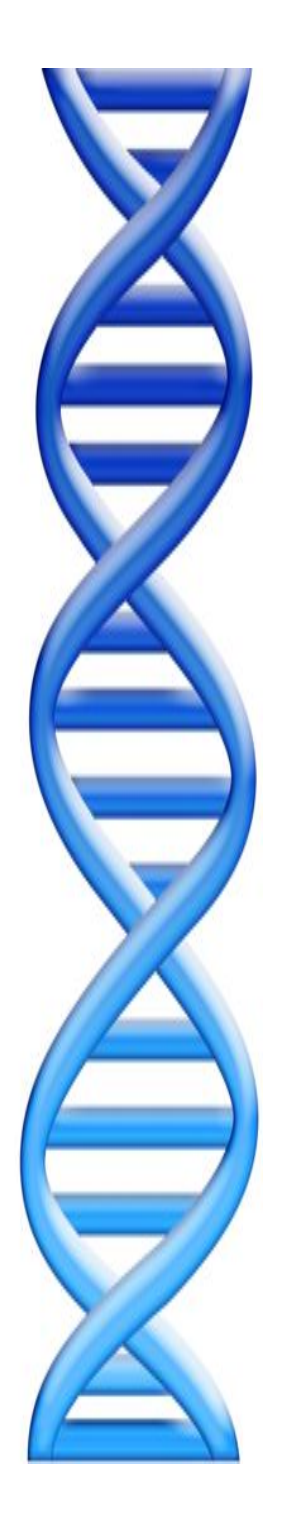

# **Outline**

- 1. Rise of DNA Sequencing
- 2. Sequence Alignment Basics
- 3. Understanding Bowtie
- 4. Genetics of Autism

# In-exact alignment

- Where is GATTACA *approximately* in the human genome?
	- And how do we efficiently find them?
- It depends…
	- Define 'approximately'
		- Hamming Distance, Edit distance, or Sequence Similarity
		- Ungapped vs Gapped vs Affine Gaps
		- Global vs Local
		- All positions or the single 'best'?
	- Efficiency depends on the data characteristics & goals
		- Smith-Waterman: Exhaustive search for optimal alignments
		- BLAST: Hash-table based homology searches
		- Bowtie: BWT alignment for short read mapping

• Where is GATTACA *approximately* in the human genome?

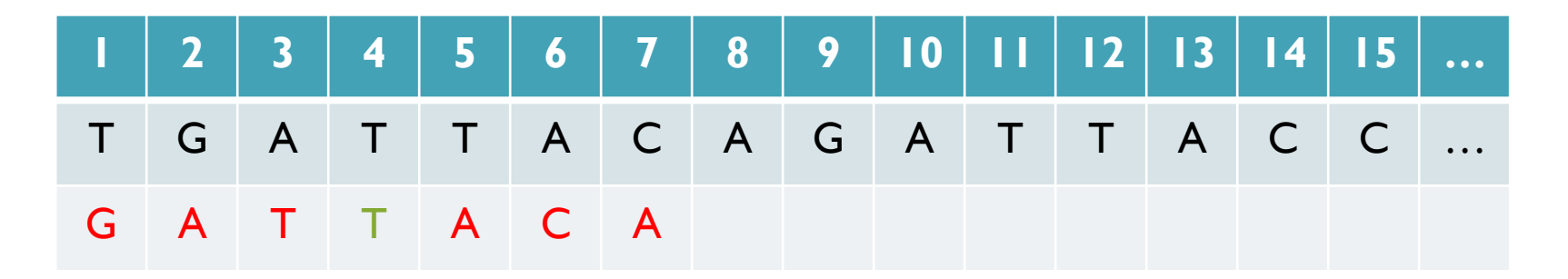

Match Score: 1/7

• Where is GATTACA *approximately* in the human genome?

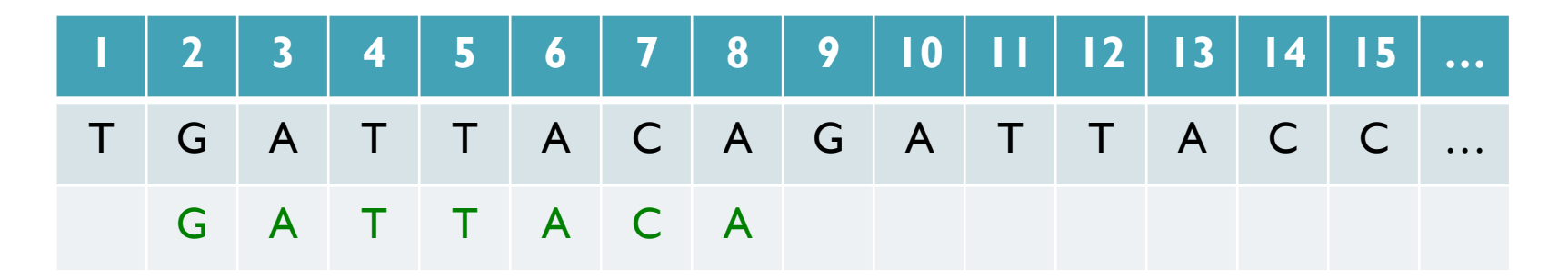

Match Score: 7/7

• Where is GATTACA *approximately* in the human genome?

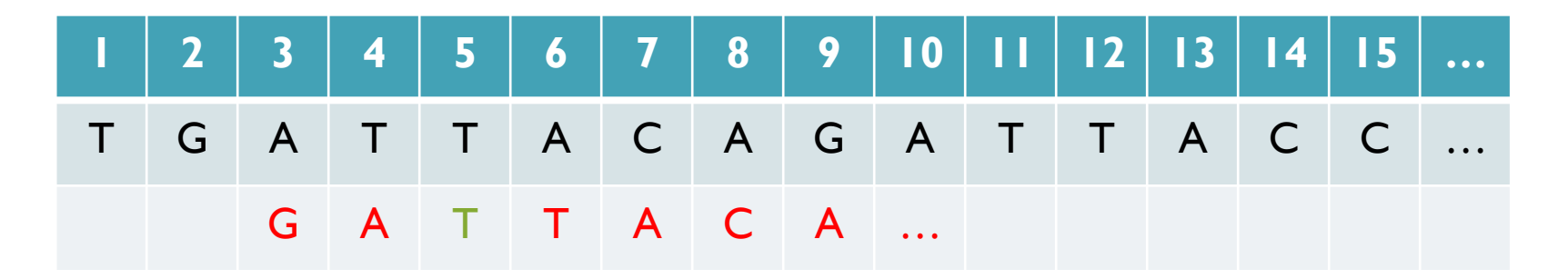

Match Score: 1/7

• Where is GATTACA *approximately* in the human genome?

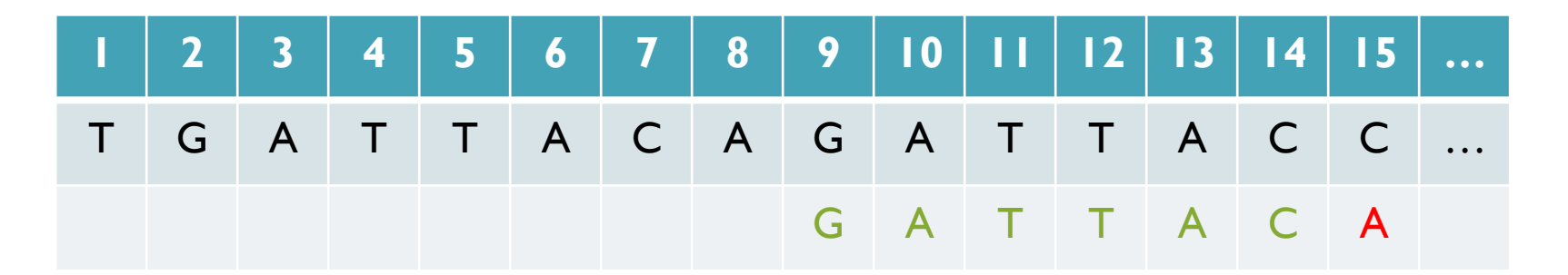

Match Score: 6/7 <- We may be very interested in these imperfect matches Especially if there are no perfect end-to-end matches

### Hamming Distance

- How many characters are different between the 2 strings? – Minimum number of substitutions required to change transform A into B
- Traditionally defined for end-to-end comparisons – Here end-to-end (global) for query, partial (local) for reference

- Find all occurrences of GATTACA with Hamming Distance  $\leq$  1
- Find all occurrences with minimal Hamming Distance [What is the running time of a brute force approach?]

## Seed-and-Extend Alignment

Theorem: An alignment of a sequence of length *m* with at most *k* differences *must* contain an exact match at least *s=m/(k+1)* bp long (*Baeza*-*Yates* and Perleberg, 1996)

- Proof: Pigeonhole principle
	- 1 pigeon can't fill 2 holes
- Seed-and-extend search
	- Use an index to rapidly find short exact alignments to seed longer in-exact alignments
		- BLAST, MUMmer, Bowtie, BWA, SOAP, …
	- Specificity of the depends on seed length
		- Guaranteed sensitivity for k differences
		- Also finds some (but not all) lower quality alignments <- heuristic

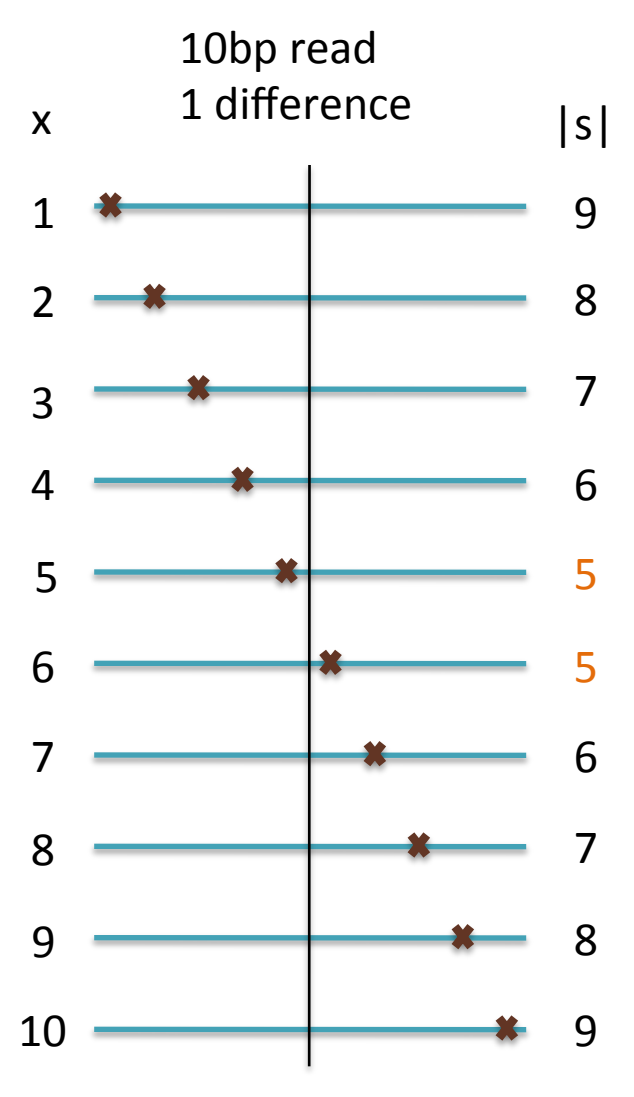

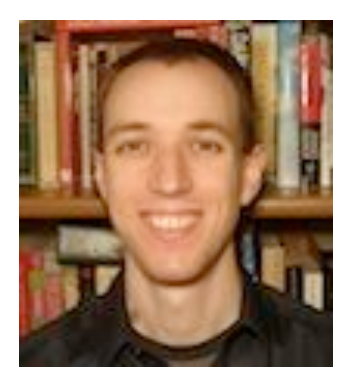

# Bowtie: Ultrafast and memory efficient alignment of short DNA sequences to the human genome

Slides Courtesy of Ben Langmead (langmead@umiacs.umd.edu)

### Burrows-Wheeler Transform

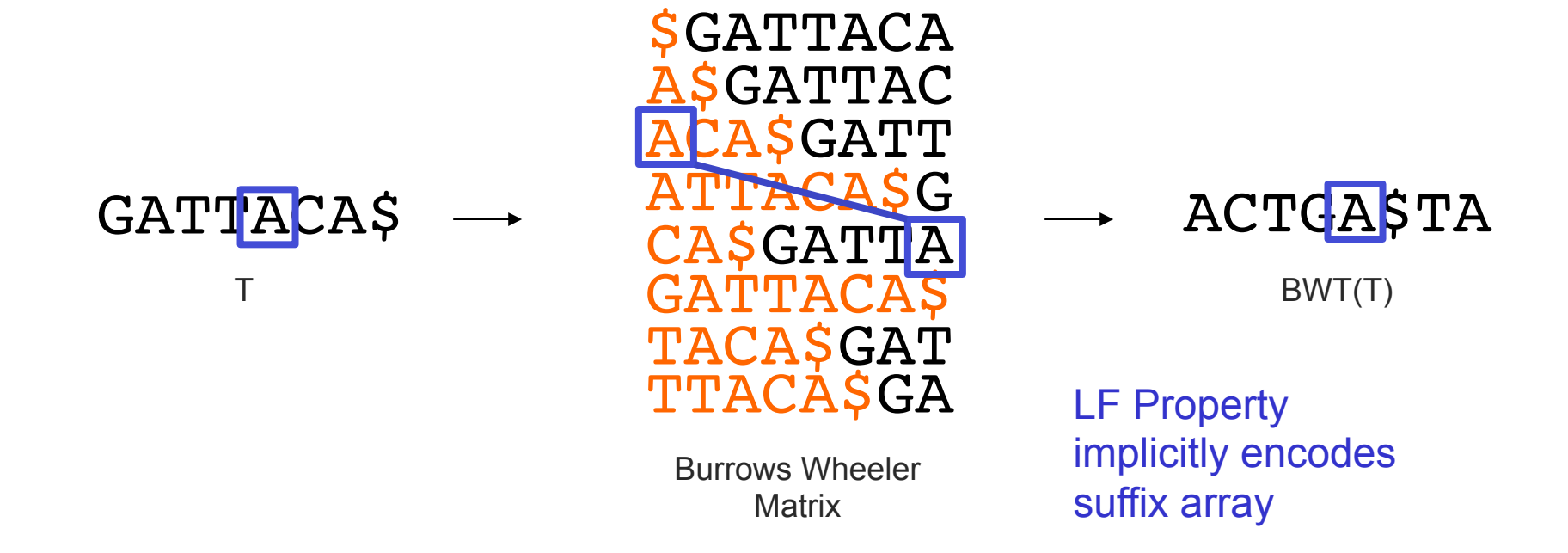

- Suffix Array is tight, but much larger than genome
	- BWT is a reversible permutation of the genome based on the suffix array
	- Core index for Bowtie (Langmead *et al.*, 2009) and most recent short read mapping applications: BWA, SOAP, BLASR, etc…

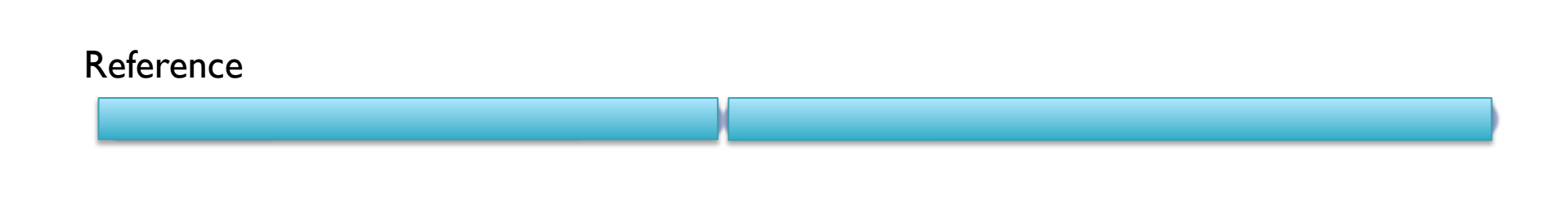

BWT( Reference )

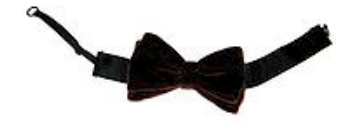

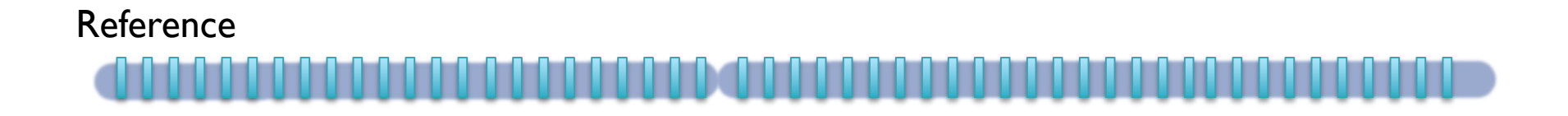

BWT( Reference )

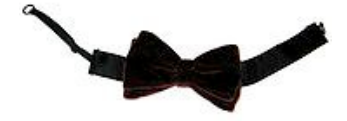

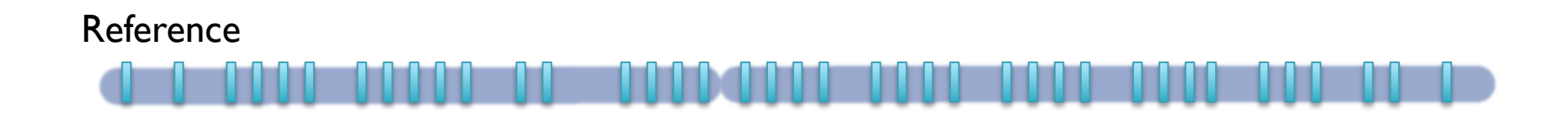

BWT( Reference )

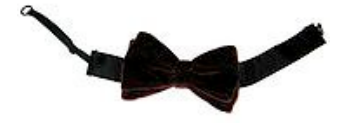

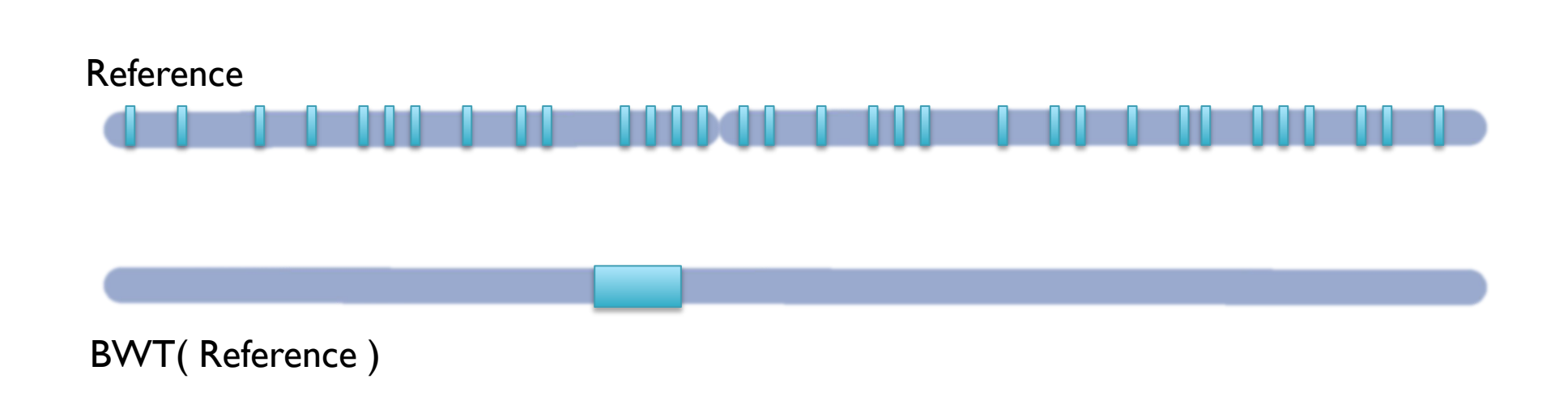

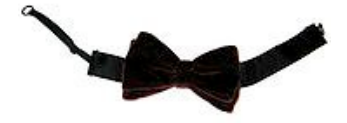

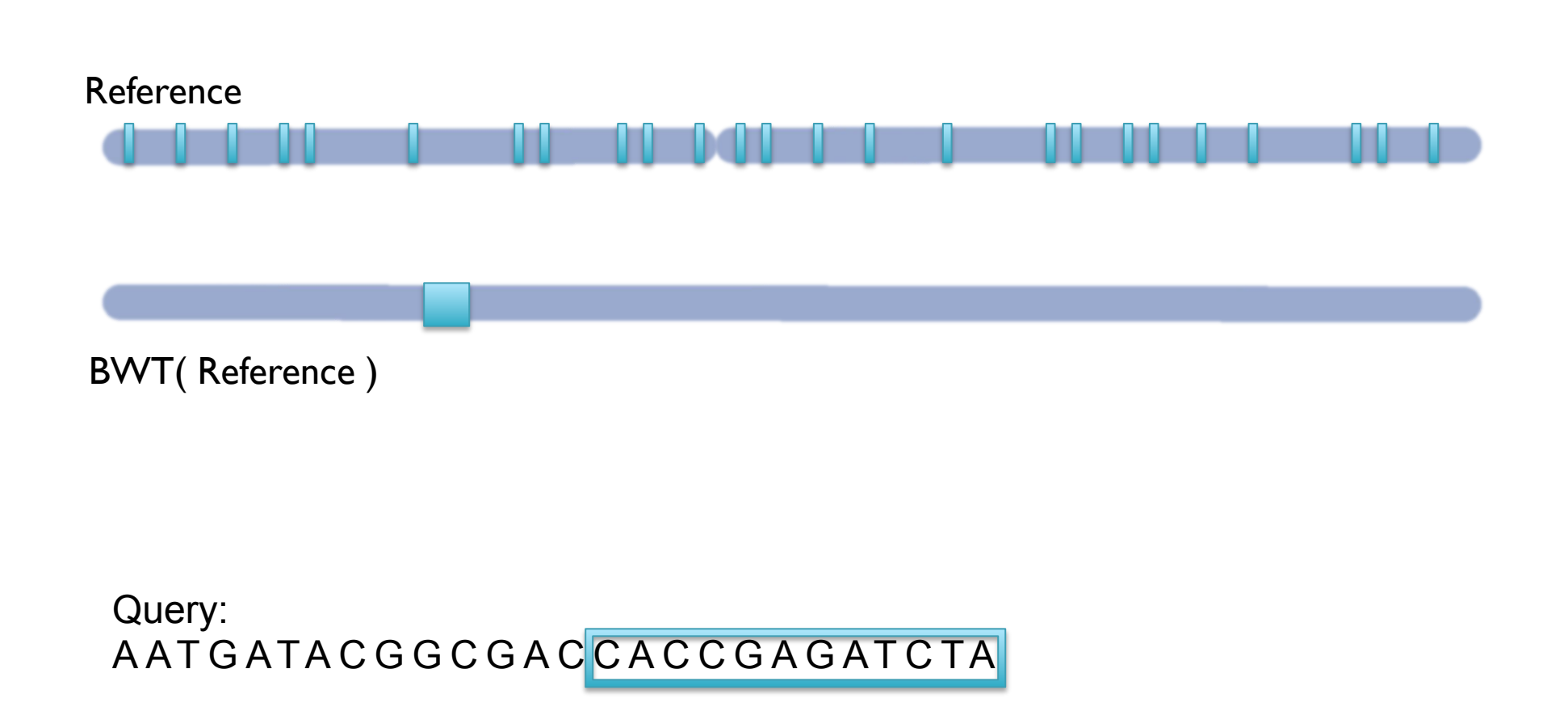

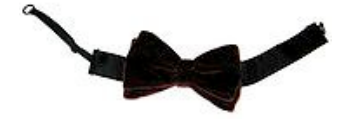

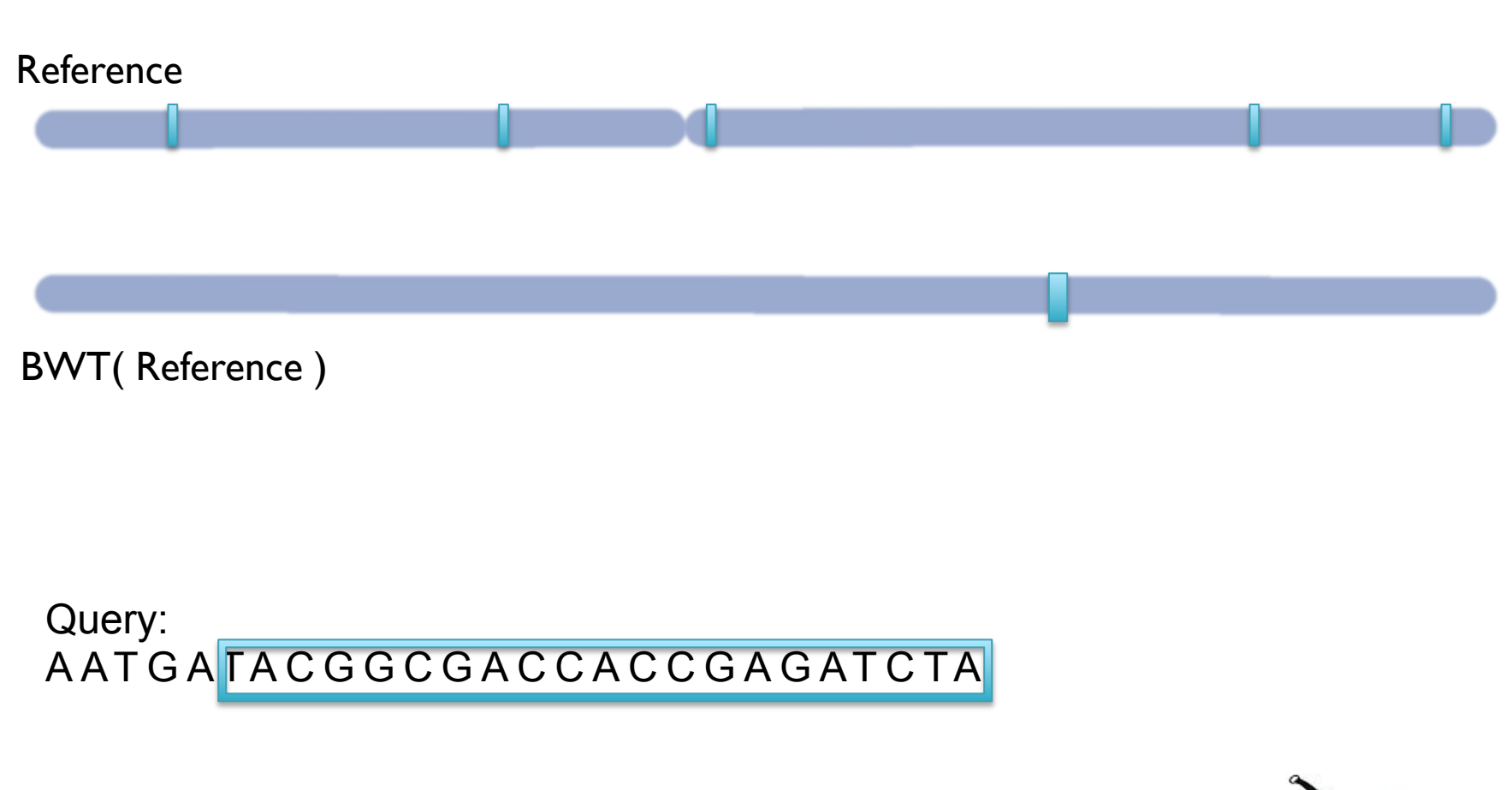

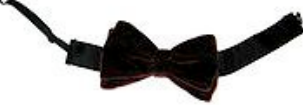

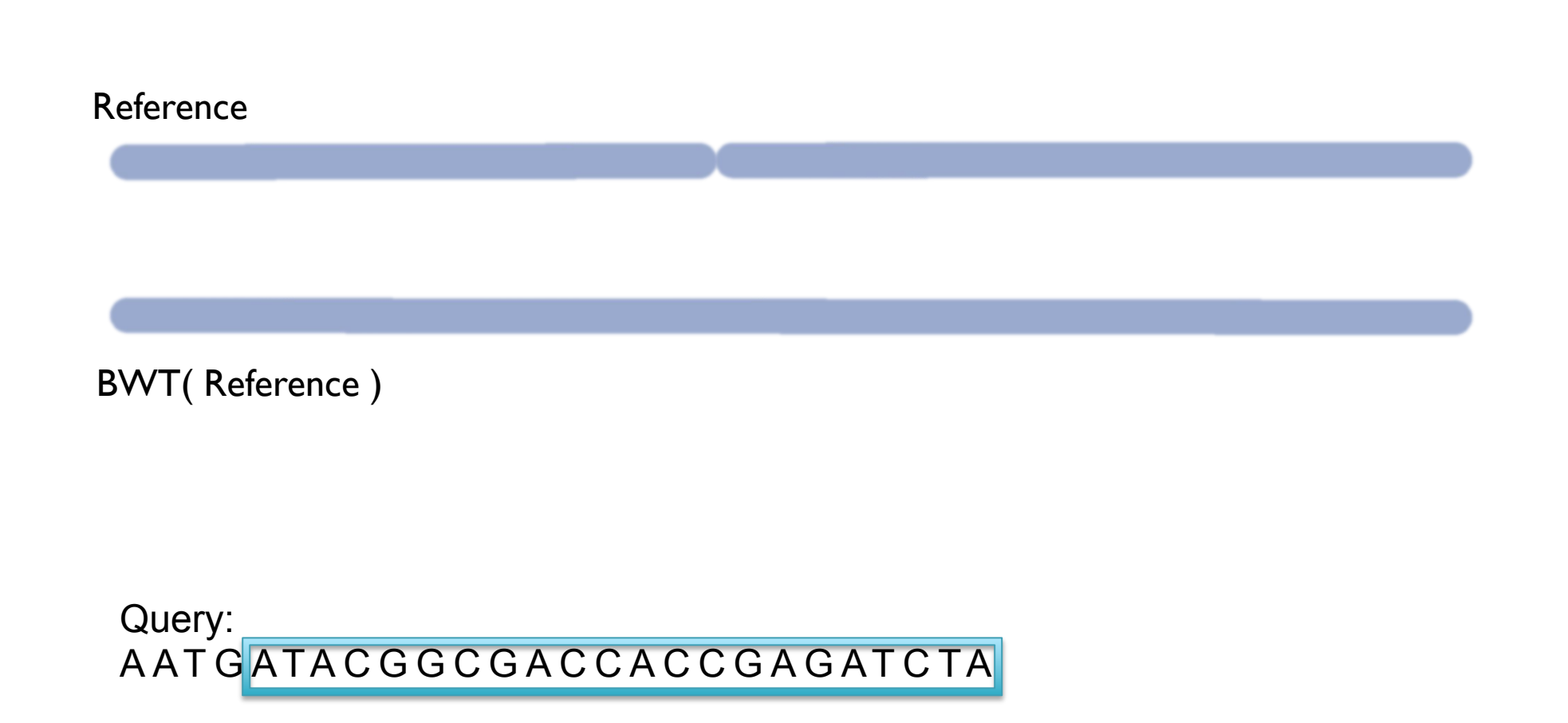

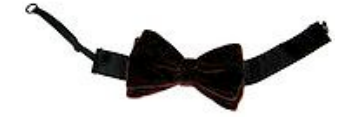

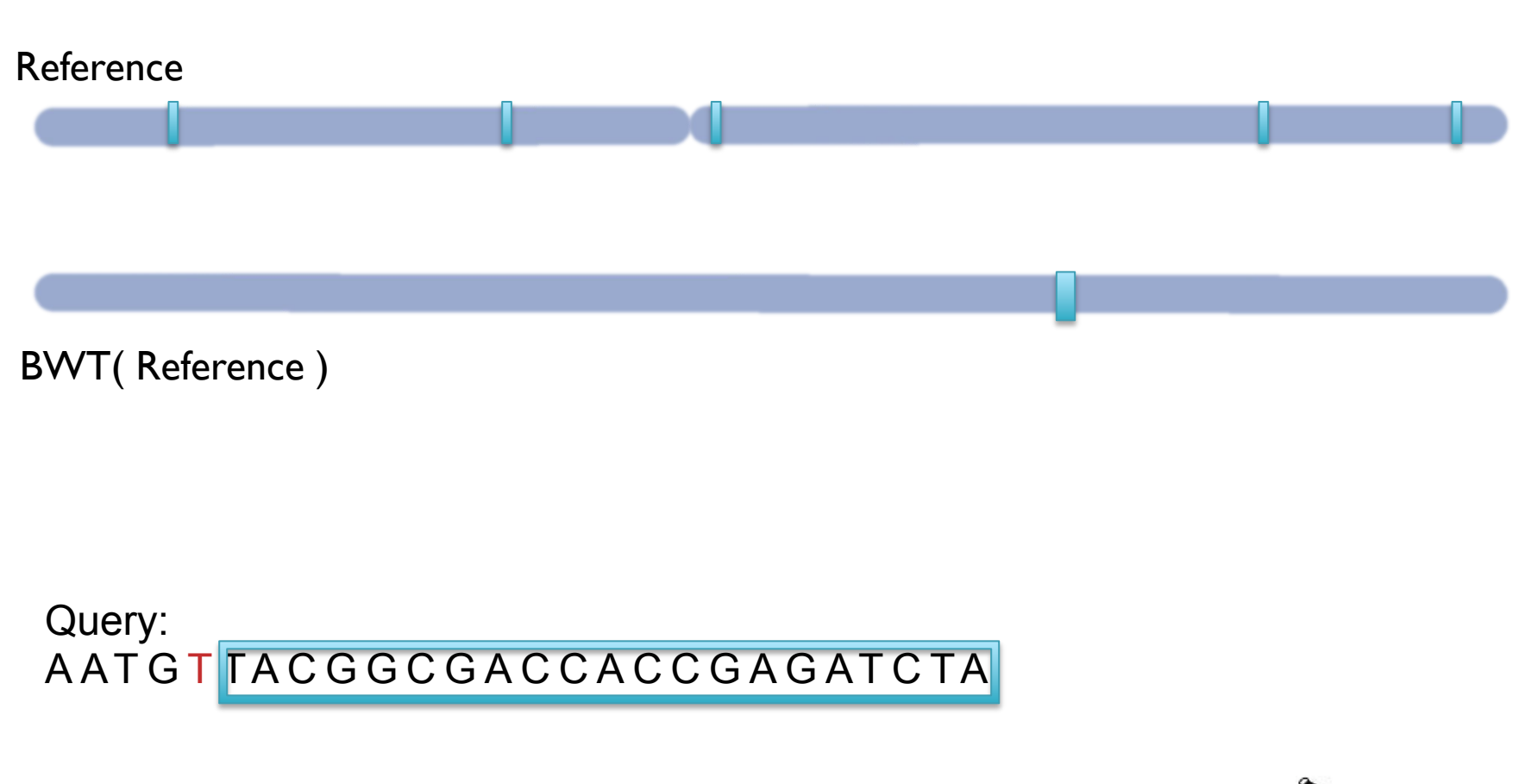

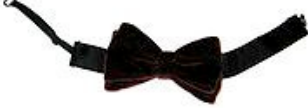

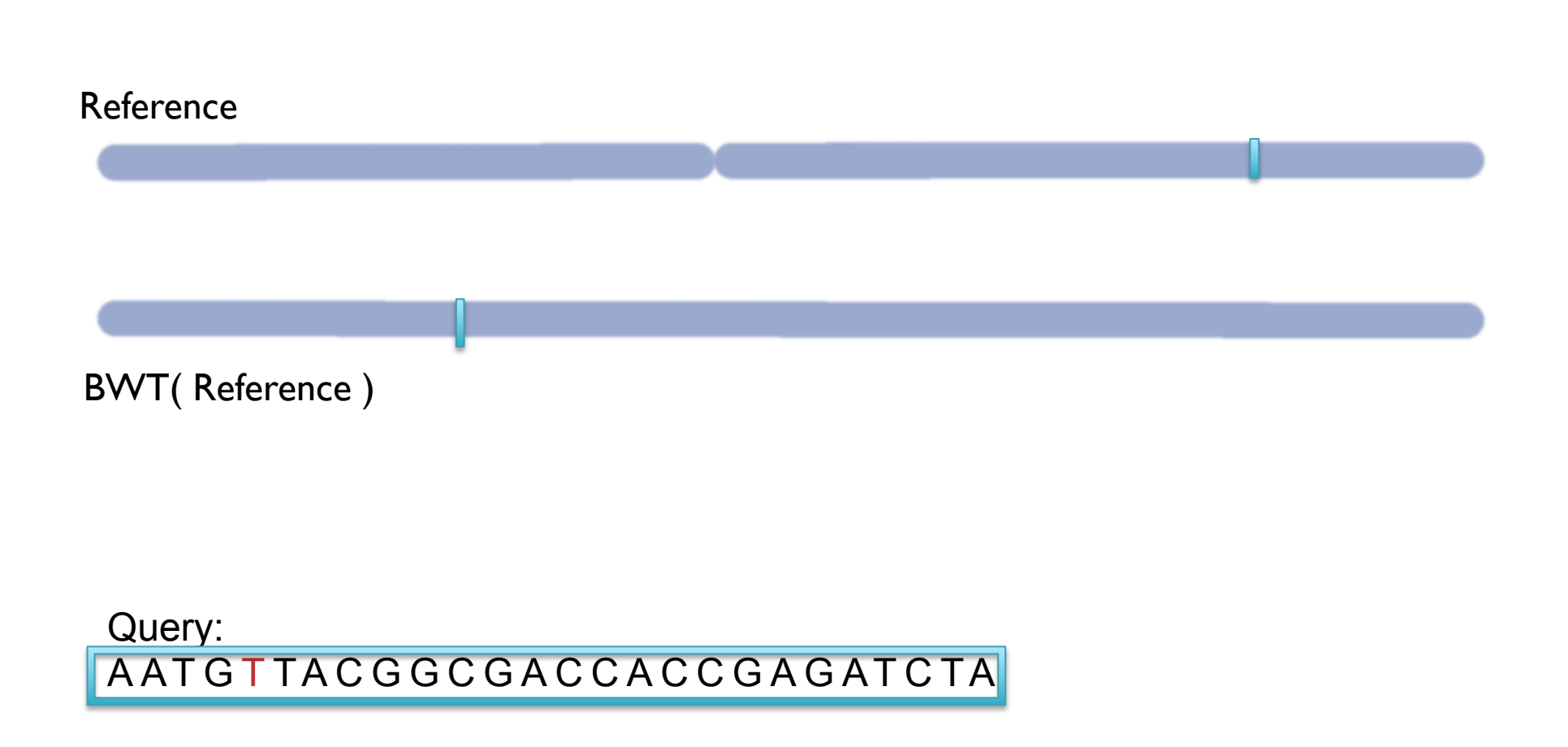

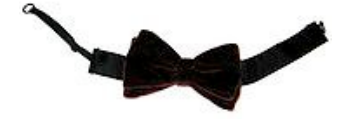

# Bowtie performance

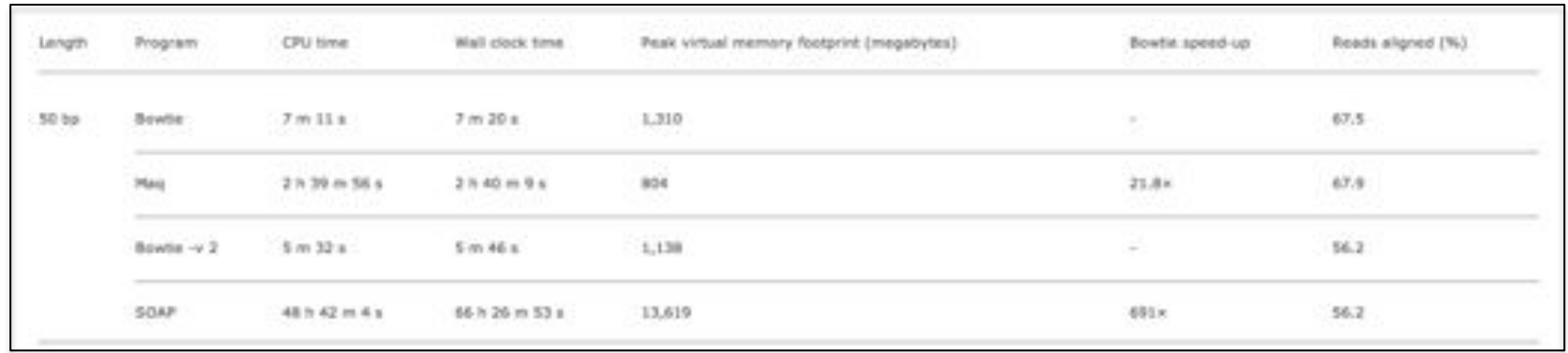

- Seed-and-extend search of the BWT
	- 1. If we fail to reach the end, back-track and resume search
	- 2. The beginning of the read is used as high confidence seed
- Report the "best" n alignments
	- 1. Best = smallest hamming distance, possibly weighted by  $QV$
	- 2. Some reads will have millions of equally good mapping positions

#### Recommendation Today: Use Bowtie2 or BWA

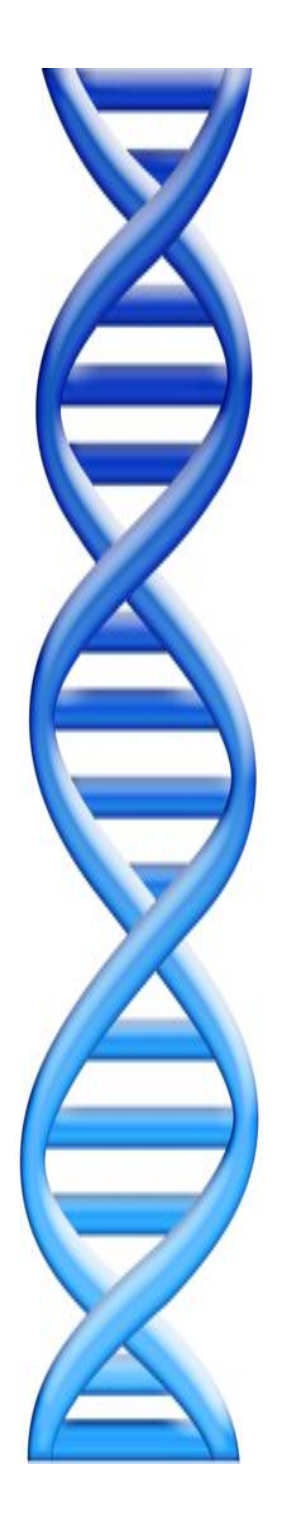

# **Outline**

- 1. Rise of DNA Sequencing
- 2. Sequence Alignment Basics
- 3. Understanding Bowtie
- 4. Genetics of Autism

# Unified Model of Autism

#### Sporadic Autism: 1 in 100

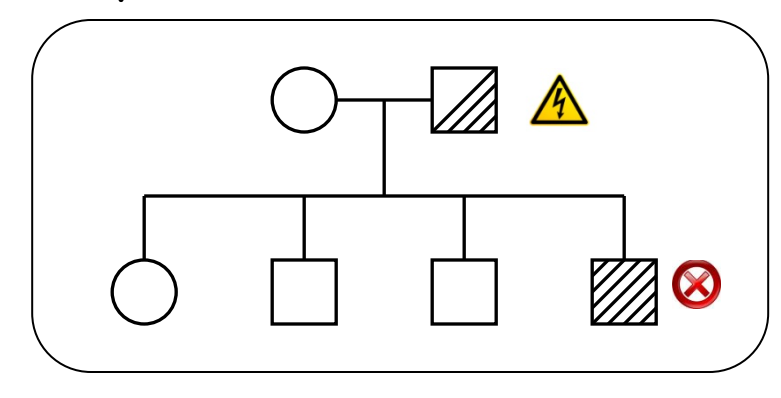

**Prediction**: De novo mutations of high penetrance contributes to autism, especially in low risk families with no history of autism.

#### Familial Autism: 90% concordance in twins

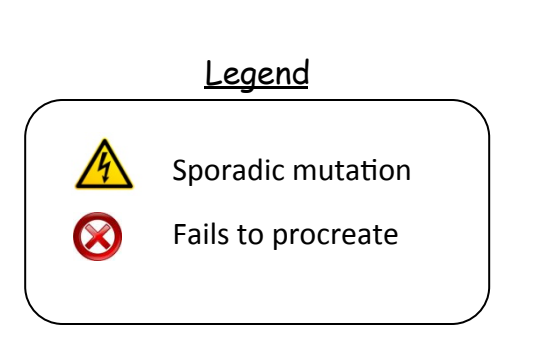

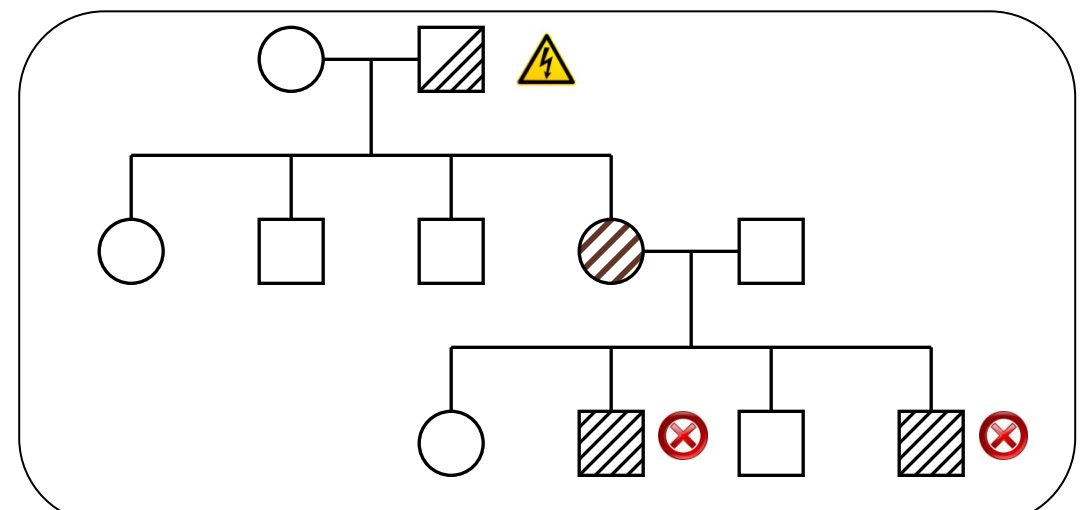

**A unified genetic theory for sporadic and inherited autism**  Zhao *et al*. (2007) *PNAS. 104(31)12831-12836.*

### Autism and de novo CNVs

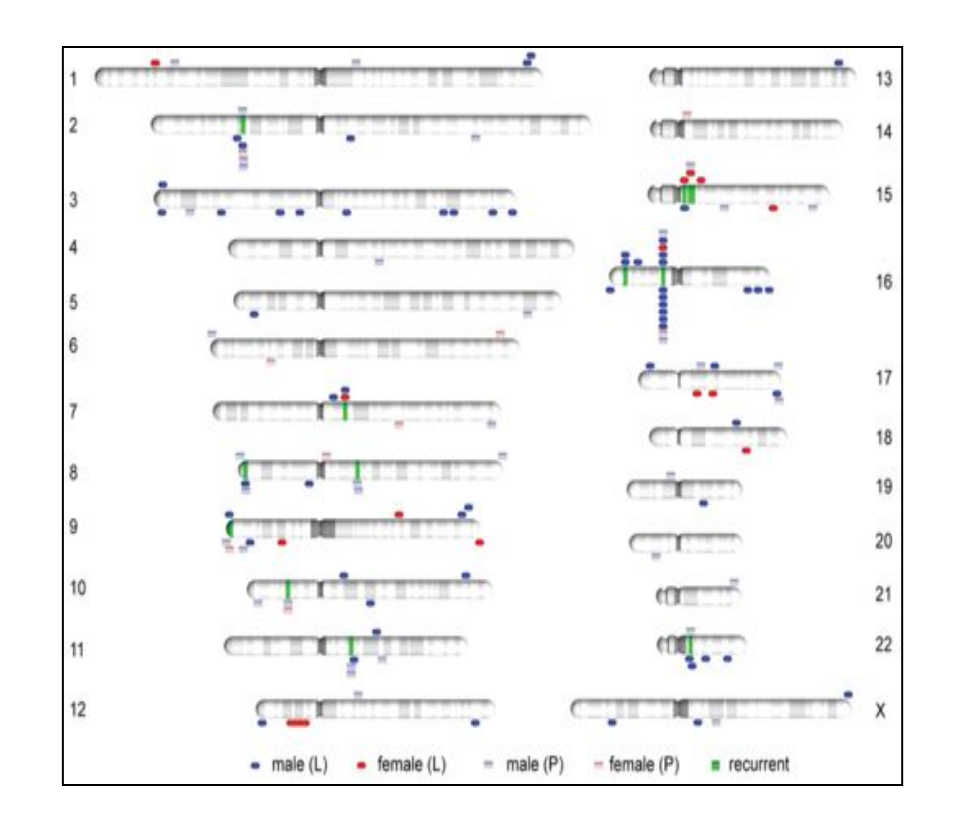

Analysis of Simons Simplex Collection

- CGH arrays of 510 family quads
- 94 total de novo CNVs discovered

De novo CNVs are more common in autistic children

- 4:1 ratio in autistic kids relative to their non-autistic siblings
- Some recurrence at genes related to other psychiatric conditions

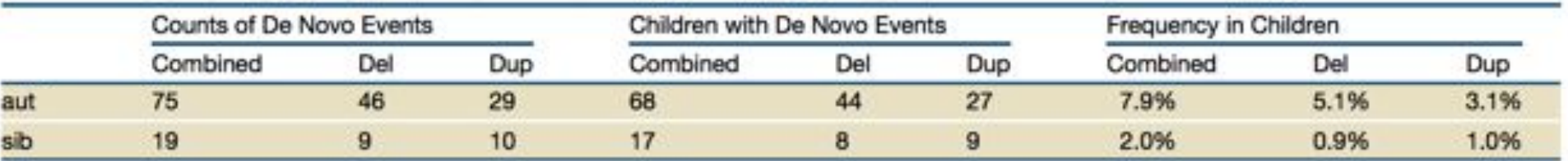

**Rare de novo and transmitted copy-number variation in autism spectrum disorders.**  Levy *et al*. (2011) *Neuron.* 70:886-897*.*

# Exome-Capture and Sequencing

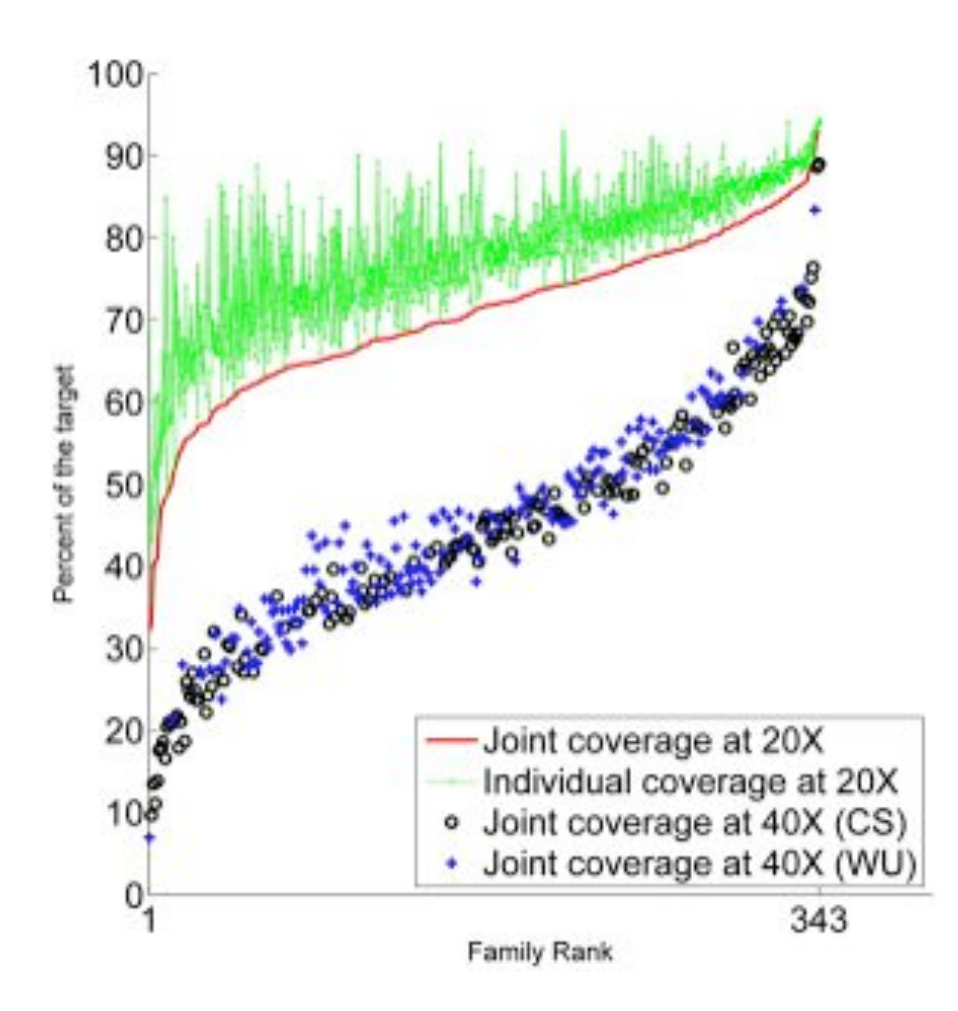

Sequencing of 343 families from the Simons Simplex Collection

- Parents plus one child with autism and one non-autistic sibling
- Enriched for higher-functioning individuals

Families prepared and captured together to minimize batch effects

- Exome-capture performed with NimbleGen SeqCap EZ Exome v2.0 targeting 36 Mb of the genome.
- $\sim$ 80% of the target at  $>$ 20x coverage with ~93bp reads

**De novo gene disruptions in children on the autism spectrum**  Iossifov *et al.* (2012) *Neuron*. 74:2 285-299

## Exome Sequencing Pipeline

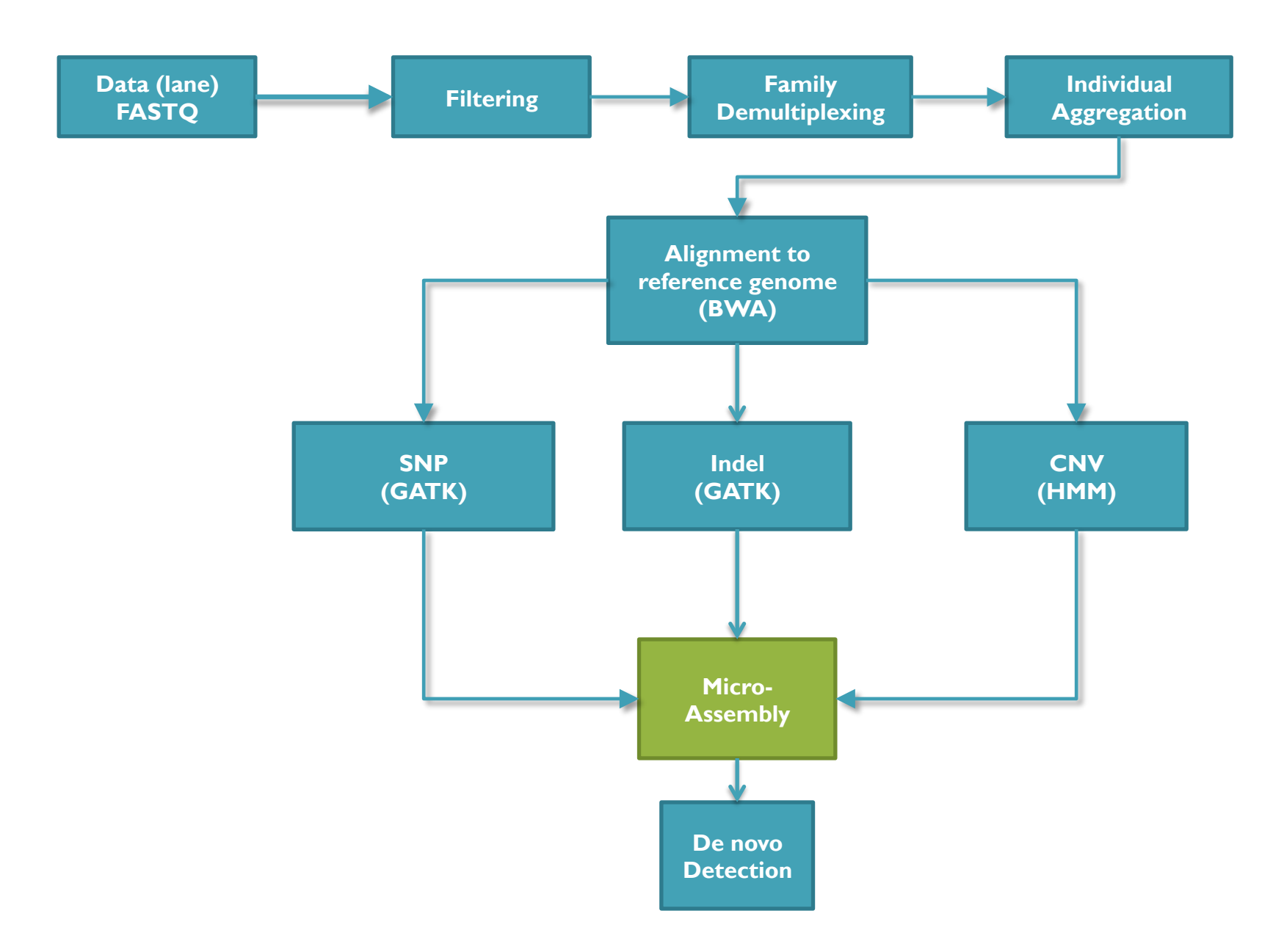

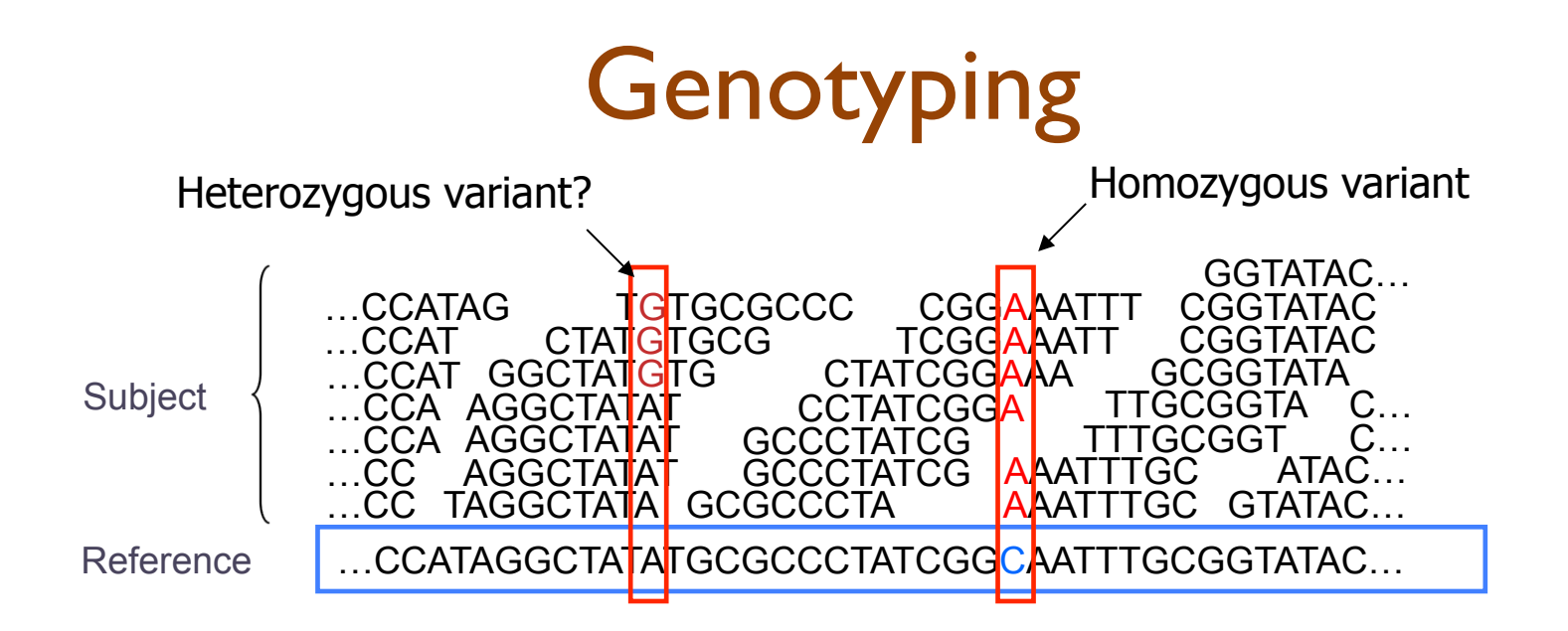

- Sequencing instruments make mistakes
	- Quality of read decreases over the read length
- A single read differing from the reference is probably just an error, but it becomes more likely to be real as we see it multiple times
	- Often framed as a Bayesian problem of more likely to be a real variant or chance occurrence of N errors
	- Accuracy improves with deeper coverage

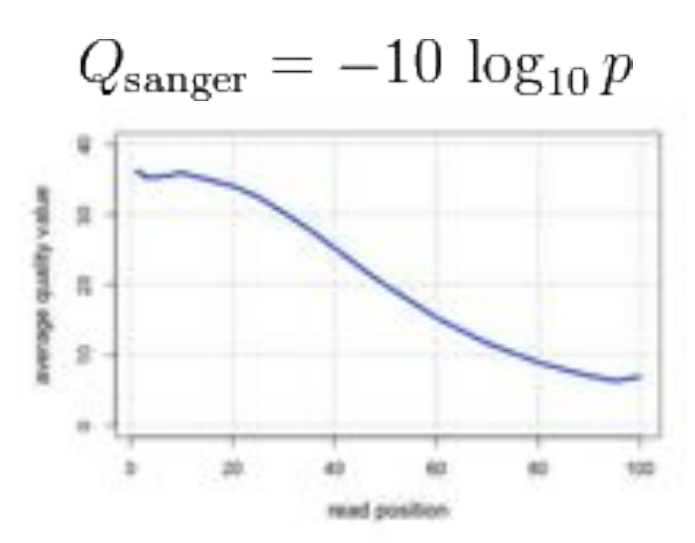

#### De novo mutation discovery and validation

**Concept**: Identify mutations not present in parents.

**Challenge**: Sequencing errors in the child or low coverage in parents lead to false positive de novos

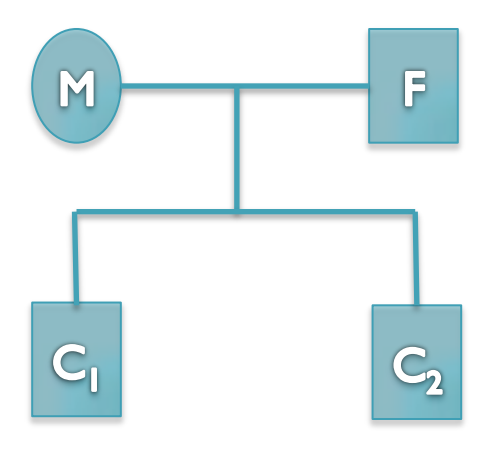

#### **Ref: ...TCAGAACAGCTGGATGAGATCTTAGCCAACTACCAGGAGATTGTCTTTGCCCGGA...**

- Father: ...TCAGAACAGCTGGATGAGATCTTAGCCAACTACCAGGAGATTGTCTTTGCCCGGA...
- Mother: ...TCAGAACAGCTGGATGAGATCTTAGCCAACTACCAGGAGATTGTCTTTGCCCGGA...
- Sib: ...TCAGAACAGCTGGATGAGATCTTAGCCAACTACCAGGAGATTGTCTTTGCCCGGA...
- Aut(1): ...TCAGAACAGCTGGATGAGATCTTAGCCAACTACCAGGAGATTGTCTTTGCCCGGA...
- Aut(2): ...TCAGAACAGCTGGATGAGATCTTACC------CCGGGAGATTGTCTTTGCCCGGA...

#### 6bp heterozygous deletion at chr13:25280526 ATP12A

### De novo Genetics of Autism

- In 343 family quads so far, we see significant enrichment in de novo *likely gene killers* in the autistic kids
	- Overall rate basically 1:1 (432:396)
	- 2:1 enrichment in nonsense mutations
	- 2:1 enrichment in frameshift indels
	- 4:1 enrichment in splice-site mutations
	- Most de novo originate in the paternal line in an age-dependent manner (56:18 of the mutations that we could determine)
- Observe strong overlap with the 842 genes known to be associated with fragile X protein FMPR
	- Related to neuron development and synaptic plasticity

**De novo gene disruptions in children on the autism spectrum**  Iossifov *et al.* (2012) *Neuron*. 74:2 285-299

#### Computational Biology

*"Computer science is no more about computers than astronomy is about telescopes." Edsger Dijkstra*

- Computer Science = Science of Computation
	- Solving problems, designing & building systems
	- Computers are very, very dumb, but we can instruct them
		- Build complex systems out of simple components
		- They will perfectly execute instructions forever
- CompBio = Thinking Computationally about Biology
	- Processing: Make more powerful instruments, analyze results
	- Designing & Understanding: protocols, procedures, systems

 *"Think Harder & Compute Less" Dan Gusfield*

# Modern Biology Challenges

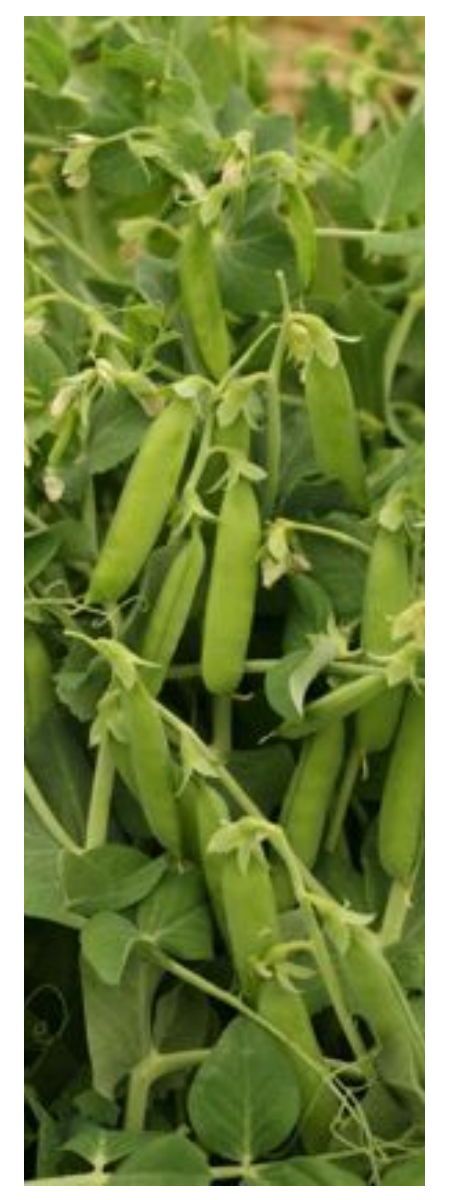

#### **The foundations of biology will continue to be**  *observation***,** *experimentation***, and** *interpretation*

- Technology will continue to push the frontier
- Measurements will be made *digitally* over large populations, at extremely high resolution, and for diverse applications

#### *Rise in Quantitative and Computational Demands*

- *1. Experimental design*: selection, collection & metadata
- *2. Observation*: measurement, storage, transfer, computation
- *3. Integration*: multiple samples, assays, analyses
- *4. Discovery*: visualizing, interpreting, modeling

*Ultimately limited by the human capacity to execute extremely complex experiments and interpret results* 

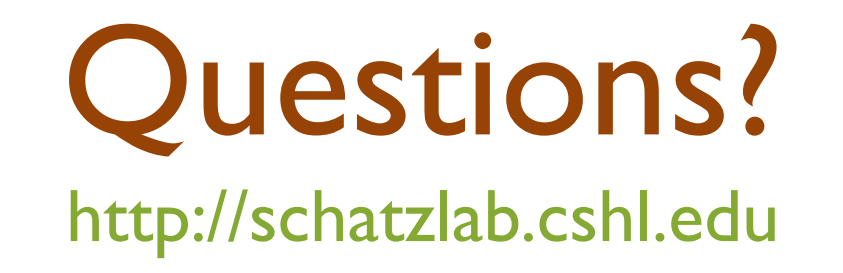

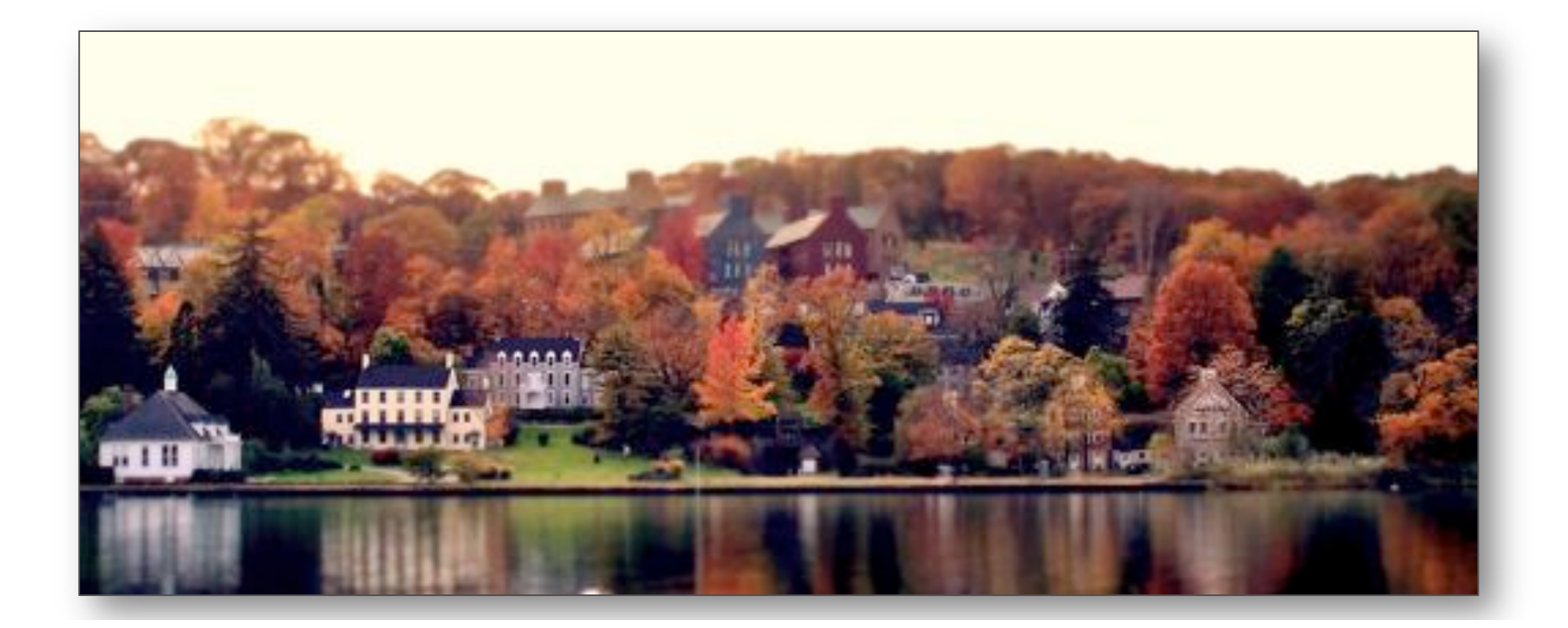